#### **BAB IV**

#### **HASIL DAN PEMBAHASAN**

Dalam melakukan penelitian ini data yang digunakan adalah *database elearning* Fakultas Teknik Universitas Muhammadiyah Yogyakarta yang terdiri dari 4 jurusan yang ada di Fakultas Teknik. Data yang diterima dari BSI dalam bentuk format *mysql.*

# **4.1. Pengumpulan Data**

Pengumpulan data yang dilakukan dengan mengambil beberapa tabel dari *database e-learning* yang sudah di ubah kedalam bentuk format *microsoft excel* adalah tabel *el\_course, el\_quiz, el\_quiz\_grades, el\_user.* Data pada tabel *el\_course* memiliki 2 kolom yaitu *id* dan *fullname*, *el\_quiz* memiliki 3 kolom yaitu *id*, *course, fullname*, kemudian tabel *el\_quiz\_grades* memiliki beberapa kolom yaitu *id, quiz, userid, grade, course, quiz name,* dan terakhir tabel *el\_user* memiliki 53 kolom yang tidak semuanya dipakai*.*

Data dari 4 tabel yang merupakan data asli tidak semua dibutuhkan, karena banyak data yang memiliki banyak atribut tertentu yang tidak digunakan dalam proses *data mining* sehingga akan dilakukan pembersihan data dan memfilter data yang akan digunakan.

Data yang akan digunakan akan dilakukan pengujian berdasarkan matakuliah dengan menggunakan metode *cross validation* pada *Naive Bayes* untuk menentukan tingkat akurasi dan mengevaluasi matakuliah yang banyak mendapatkan nilai terendah.

## **4.2. Seleksi Data**

Proses menganalisis data-data yang tidak relevan atau data yang tidak digunakan dalam melakukan proses *data mining*. Data tersebut dipilih dan dianalisis sesuai kebutuhan yang didalamnya mewakili semua informasi yang dibutuhkan sebagai indikator penelitian.

Tabel *el\_course* yang memiliki atribut sebanyak 31 atribut dengan data sebanyak 737 *record.* Atribut yang akan diambil adalah atribut *id* dan atribut *fullname,* seperti pada gambar 4.1.

| 1 Engineering eLearning<br>2 Pemrograman Komputer<br>3 Praktikum CAD<br>4 Praktikum Komputasi<br><b>5 Material Teknik</b><br>6 Kalkulus<br>7 Bahasa Indonesia<br><b>10 Getaran Mekanik</b><br>11 Struktur dan Sifat Material<br>12 Mekanika Kekuatan Material<br>14 Metalurgi<br>18 Matematika Teknik 1<br>19 Kinematika A, B<br>20 Kinematika<br>21 Teknik Kendali<br>25 Hidrolik & Pneumatik<br>26 Pesawat Angkat dan Angkut<br>27 Rangkaian Listrik - Electric Circuits<br>28 Mikrokontroler/Microcontroller<br>29 Pengolahan Sinyal Digital/Digital Signal Processing<br>30 Sinyal dan Sistem/Signal and Systems<br>31 Contoh elearning<br>32 Agama I - Religious I<br>33 Bahasa Inggris I - English I<br>34 Bahasa Indonesia - Bahasa<br>35 Kalkulus - Calculus | id E fullname<br>$\overline{\phantom{a}}$ |
|----------------------------------------------------------------------------------------------------|-------------------------------------------|
|                                                                                                    |                                           |
|                                                                                                    |                                           |
|                                                                                                    |                                           |
|                                                                                                    |                                           |
|                                                                                                    |                                           |
|                                                                                                    |                                           |
|                                                                                                    |                                           |
|                                                                                                    |                                           |
|                                                                                                    |                                           |
|                                                                                                    |                                           |
|                                                                                                    |                                           |
|                                                                                                    |                                           |
|                                                                                                    |                                           |
|                                                                                                    |                                           |
|                                                                                                    |                                           |
|                                                                                                    |                                           |
|                                                                                                    |                                           |
|                                                                                                    |                                           |
|                                                                                                    |                                           |
|                                                                                                    |                                           |
|                                                                                                    |                                           |
|                                                                                                    |                                           |
|                                                                                                    |                                           |
|                                                                                                    |                                           |
|                                                                                                    |                                           |
|                                                                                                    |                                           |

*Gambar 4. 1 Data el\_course*

Tabel *el\_quiz* dari atribut sebanyak 41 atribut dan memiliki 2.044 *record* kemudian atribut yang diambil adalah atribut *id, course, name,* seperti pada gambar 4.2.

|                | id v course v name |                                                     |
|----------------|--------------------|-----------------------------------------------------|
| $\mathbf{1}$   |                    | 19 Tugas Sintesa 1                                  |
| $\overline{a}$ |                    | 2 Tugas 9 (UK)                                      |
| $\overline{7}$ |                    | 19 Tugas Sintesa 2                                  |
| 8              |                    | 21 Uji Kompetensi II Teknik Kendali (09.30 - 11.30) |
| 9              |                    | 21 Uji Kompetensi II Teknik Kendali (12.30-14.30)   |
| 10             |                    | 21 Ui Kompetensi II Teknik Kendali (15.30 - 17.30)  |
| 11             |                    | 26 Uii Kompetensi II Pesawat Angkat dan Angkut      |
| 12             |                    | 25 Uji Kompetensi II Hidrolik & Pneumatik           |
| 13             |                    | 25 Uji Kompetensi II Hidrolik & Pneumatik           |
| 14             |                    | 25 Uji Kompetensi II Hidrolik & Pneumatik           |
| 15             |                    | 25 Uji Kompetensi II Hidrolik & Pneumatik           |
| 16             |                    | 19 Tugas Sintesa 2 A                                |
| 19             |                    | 19 Tugas nok 1                                      |
| 20             |                    | 19 Tugas Nok2                                       |
| 23             |                    | 21 Uji Kompetensi III kelas A                       |
| 24             |                    | 26 Uji Kompetensi III                               |
| 25             |                    | 21 Uji Kompetensi III Teknik Kendali Kelas D        |
| 26             |                    | 25 Uii Kompetensi III Hidrolik & Pneumatik Kelas D  |
| 27             |                    | 25 Uii Kompetensi Hidrolik & Pneumatik III kelas C  |
| 28             |                    | 25 Uii Kompetensi III Hidrolik & Pneumatik Kelas B  |
| 29             |                    | 25 Uii Kompetensi III Hidrolik & Pneumatik kelas A  |
| 30             |                    | 21 Uji Kompetensi III Teknik Kendali kelas B        |
| 31             |                    | 21 uJi Kompetensi III Teknik Kendali kelas C        |
| 34             |                    | 21 Ujian remedi T.Kendali                           |
| 35             |                    | 21 Ujian akhir T.Kendali Kelas C                    |
| 36             |                    | 21 Ujian akhir T.Kendali Kelas D                    |
|                |                    | ------                                              |

*Gambar 4. 2 Data el\_quiz*

Tabel *el\_quiz\_grades* yang memiliki atribut sebanyak 5 atribut dan memiliki 116.506 *record*. Atribut yang akan diambil adalah atribut *id, quiz, userid, grade* dan penambahan 2 atribut yang ada di tabel *el\_quiz,* seperti pada gambar 4.3.

| id    |    |      |          | <b>v</b> quiz v userid V grade v course v quiz name |
|-------|----|------|----------|-----------------------------------------------------|
| 22911 | 71 | 3027 | 2.5      | 136 Latihan                                         |
| 22912 | 71 | 3039 | 2.5      | 136 Latihan                                         |
| 22913 | 71 | 3044 | 2.5      | 136 Latihan                                         |
| 22914 | 71 | 3015 | 5        | 136 Latihan                                         |
| 22915 | 71 | 3033 | 2.5      | 136 Latihan                                         |
| 22916 | 71 | 3012 | $\bf{0}$ | 136 Latihan                                         |
| 22917 | 71 | 3032 | 7.5      | 136 Latihan                                         |
| 22918 | 71 | 3028 | 7.5      | 136 Latihan                                         |
| 22919 | 71 | 3022 | 2.5      | 136 Latihan                                         |
| 22920 | 71 | 3034 | 2.5      | 136 Latihan                                         |
| 22921 | 71 | 3014 | 2.5      | 136 Latihan                                         |
| 22922 | 71 | 3046 | 7.5      | 136 Latihan                                         |
| 22923 | 71 | 3054 | 5        | 136 Latihan                                         |
| 22924 | 71 | 3018 | 10       | 136 Latihan                                         |
| 22925 | 71 | 3050 | 5        | 136 Latihan                                         |
| 22926 | 71 | 3020 | 5        | 136 Latihan                                         |
| 22927 | 71 | 3049 | 5        | 136 Latihan                                         |
| 22928 | 71 | 3037 | 5        | 136 Latihan                                         |
| 22929 | 71 | 3043 | $\bf{0}$ | 136 Latihan                                         |
| 22930 | 71 | 3021 | 5        | 136 Latihan                                         |
| 22931 | 71 | 3047 | 7.5      | 136 Latihan                                         |
| 22932 | 71 | 3013 | 0        | 136 Latihan                                         |

*Gambar 4. 3 Data el\_quiz\_grades*

Tabel *el\_user* dari atribut sebanyak 53 atribut dengan memiliki 7.737 *record*. Atribut yang akan diambil adalah atribut *id, username, firstname, lastname, department,* seperti pada gambar 4.4.

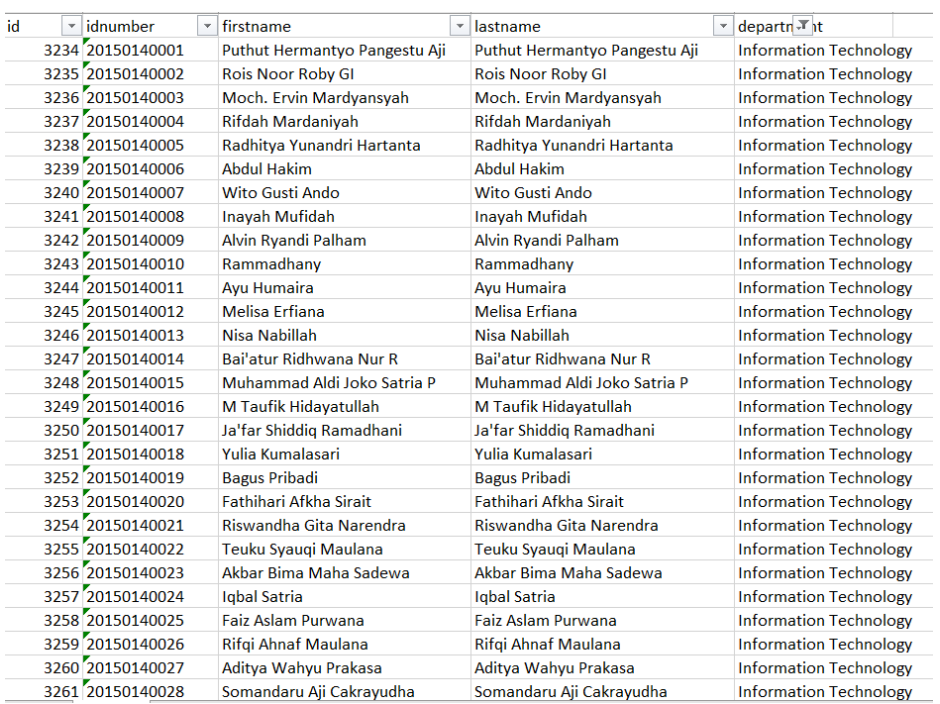

*Gambar 4. 4 Data el\_user*

## **4.3. Pembersihan Data**

Setelah melakukan pengumpulan data dan penyeleksian data sesuai dengan atribut yang dibutuhkan maka akan dilakukan pembersihan data agar tidak ada data yang memiliki duplikasi, data yang memiliki *missing value*, dan memperbaiki data yang memiliki kesalahan cetak. Setelah semua data selesai dalam tahap pembersihan data, maka data akan dimasukkan ke dalam *data warehouse* pada *SQL Server,* seperti pada gambar 4.5.

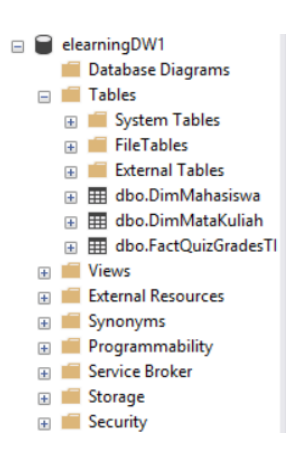

*Gambar 4. 5 Data Warehouse*

## **4.4. Transformasi Data**

Data Tranformasi adalah tahap mengubah data ke dalam bentuk yang sesuai dengan proses untuk melakukan *data mining.* Data yang ada di *data warehouse* kemudian melakukan *filter* dengan membuat *view* untuk memudahkan dalam melakukan proses pengambilan data yang diambil yaitu data dari prodi Teknik Informatika angkatan 2015 yang akan dipakai dalam melakukan proses *data mining* dengan jumlah keseluruhan sebanyak 1043 *record*, seperti pada gambar 4.6 dan 4.7.

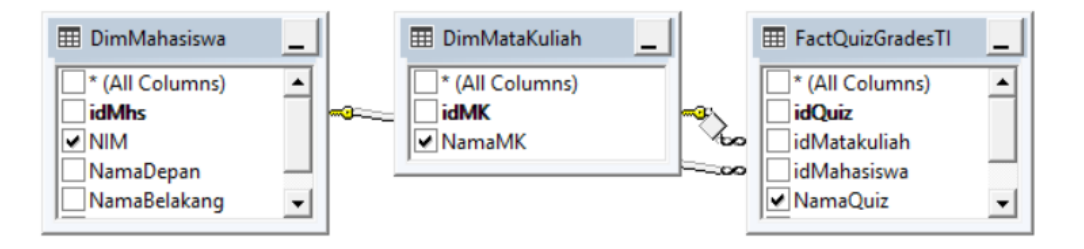

*Gambar 4. 6 Data View 1*

|   | Column          | Alias | Table     | Outp |
|---|-----------------|-------|-----------|------|
| ▸ | <b>NIM</b>      |       | DimMaha   |      |
|   | <b>NamaMK</b>   |       | DimMata   |      |
|   | <b>NamaQuiz</b> |       | FactQuizG |      |
|   | NilaiAngka      |       | FactOuizG |      |
|   | NilaiHuruf      |       | FactQuizG |      |
|   |                 |       |           |      |

*Gambar 4. 7 Data View 2*

Dalam penelitian ini data yang akan digunakan dalam melakukan metode proses *data mining* memiliki format *file* CSV (*comma delimited)* yang dapat digunakan untuk pengolahan *data mining* pada *software RapidMiner.*

Selanjutnya penulis melakukan penambahan atribut nilai huruf dan atribut memuaskan berdasarkan nilai angka untuk melakukan prediksi yang akan dilakukan pada proses *data mining* yang terdapat pada tabel 4.1 berikut ini.

*Tabel 4. 1* Kategori Nilai

| Nilai Angka | Memuaskan |
|-------------|-----------|
| $100 - 60$  | Ya        |
| $59 - 0$    | Tidak     |

Atribut nilai huruf memiliki ketentuan pada tabel 4.2 sebagai berikut:

*Tabel 4. 2* Nilai Huruf

| Huruf                       | Nilai             |
|-----------------------------|-------------------|
| A                           | $\geq 80$         |
| AB                          | $75 \leq AB < 80$ |
| B                           | $65 \leq B < 75$  |
| <b>BC</b>                   | $60 \le BC < 65$  |
| $\mathcal{C}_{\mathcal{C}}$ | $50 \le C < 60$   |
|                             | $35 \le D < 50$   |
| E                           | E < 35            |

Data Atribut yang digunakan sebanyak 6 atribut yaitu *NIM, NamaMK, Quiz, NilaiAngka, NilaiHuruf, Memuaskan,* seperti gambar 4.8.

| <b>NIM</b> | <b>Z</b> NamaMK                                                              | <b>V</b> NamaQuiz                                 | <b>Z NilaiAngka z NilaiHuruf z Memuaskan z</b> |              |
|------------|------------------------------------------------------------------------------|---------------------------------------------------|------------------------------------------------|--------------|
|            | 20150140004 Web Application Development                                      | Quiz 5 - Proses Keria Model PAW                   | 100 A                                          | Ya           |
|            | 20150140004 Web Application Development                                      | Quiz 3 - Proses Kerja Controller PAW              | 96 A                                           | Ya           |
|            | 20150140004 Web Application Development                                      | Ujian Tengah Semester (Midterm exam) PAW          | 89 A                                           | Ya           |
|            | 20150140004 Web Application Development                                      | Quiz 01 - Dasar Pengembangan Aplikasi Web         | 81 A                                           | Ya           |
|            | 20150140004 Web Application Development                                      | Quiz 02 - PAW Pengantar Platform Pengembangan MVC | 81 A                                           | Ya           |
|            | 20150140004 Web Application Development                                      | Q10 PAW                                           | 80 A                                           | Ya           |
|            | 20150140004 Web Application Development                                      | Q11 PAW                                           | 80 A                                           | Ya           |
|            | 20150140004 Web Application Development                                      | Q9 PAW                                            | 77 AB                                          | Ya           |
|            | 20150140004 Web Application Development                                      | Quiz 4 - Proses Kerja View PAW                    | 70 B                                           | Ya           |
|            | 20150140004 Web Application Development                                      | Q8 PAW                                            | 70 B                                           | Ya           |
|            | 20150140004 Web Application Development                                      | UAS-PAW (Kelas A)                                 | 63 BC                                          | Ya           |
|            | 20150140004 Web Application Development                                      | Q12 PAW                                           | 60 BC                                          | Ya           |
|            | 20150140005 Web Application Development                                      | Quiz 3 - Proses Kerja Controller PAW              | 93 A                                           | Ya           |
|            | 20150140005 Web Application Development                                      | Ujian Tengah Semester (Midterm exam) PAW          | 82 A                                           | Ya           |
|            | 20150140001 Web Component Development (JSF, Hibernate, and Spring Framework) | <b>UCP 1-1</b>                                    | 90 A                                           | Ya           |
|            | 20150140001 Web Component Development (JSF, Hibernate, and Spring Framework) | UCP <sub>3</sub>                                  | 63 BC                                          | Ya           |
|            | 20150140001 Web Component Development (JSF, Hibernate, and Spring Framework) | <b>UCP 2 - Hibernate</b>                          | 57 C                                           | <b>Tidak</b> |
|            | 20150140001 Web Component Development (JSF, Hibernate, and Spring Framework) | 01-Quiz                                           | 41 D                                           | <b>Tidak</b> |
|            | 20150140004 Web Component Development (JSF, Hibernate, and Spring Framework) | <b>UCP 1-1</b>                                    | 90 A                                           | Ya           |
|            | $\cdots$<br>and the state of the<br>a dealer water                           | <b>LEAR A</b>                                     | -- --                                          | 14.45        |

*Gambar 4. 8 Data Transformasi*

## **4.5. Implementasi**

Dalam tahap implementasi metode yang digunakan adalah probabilitas (prediksi) dengan penerapan algoritma *naive bayes*. Data yang telah di kumpulkan, diseleksi dan ditransformasi akan diolah menggunakan metode probabilitas.

Data mahasiswa Teknik Informatika angkatan 2015 yang memiliki 1047 *record* akan dipisah pada setiap atribut matakuliah yang akan dilakukan analisis prediksi nilai huruf berdasarkan *quiz* yang sudah dikerjakan menggunakan *software RapidMiner*.

| <b>NIM</b> | <b>NamaMK</b>                            | $-$ 01 $-$ 02 $-$ 03 $-$ |                |     |                   | NilaiAngka Y Memuaskan Y NilaiHuruf |                |  |
|------------|------------------------------------------|--------------------------|----------------|-----|-------------------|-------------------------------------|----------------|--|
|            | 20150140001 Business Intelligence System | 60                       | 62             | 39  | 53.66666667 Tidak |                                     | C              |  |
|            | 20150140004 Business Intelligence System | 80                       | 57             | 65  | 67.33333333 Ya    |                                     | B              |  |
|            | 20150140005 Business Intelligence System | 60                       | 50             | 70  |                   | 60 Ya                               | <b>BC</b>      |  |
|            | 20150140006 Business Intelligence System | 80                       | 57             | 40  |                   | 59 Tidak                            | $\mathsf{C}$   |  |
|            | 20150140007 Business Intelligence System | 80                       | 49             | 51  |                   | 60 Ya                               | <b>BC</b>      |  |
|            | 20150140008 Business Intelligence System | 100                      | 54             | 70  | 74.66666667 Ya    |                                     | B              |  |
|            | 20150140009 Business Intelligence System | 60                       | 59             | 45  | 54,66666667 Tidak |                                     | $\mathsf{C}$   |  |
|            | 20150140010 Business Intelligence System | 80                       | 44             | 35  |                   | 53 Tidak                            | C              |  |
|            | 20150140011 Business Intelligence System | 80                       | 63             | 80  | 74.33333333 Ya    |                                     | <sub>B</sub>   |  |
|            | 20150140012 Business Intelligence System | 80                       | 59             | 53  |                   | 64 Ya                               | BC             |  |
|            | 20150140013 Business Intelligence System | 80                       | $\Omega$       | 45  | 41.66666667 Tidak |                                     | D              |  |
|            | 20150140014 Business Intelligence System | 60                       | 51             | 63  |                   | 58 Tidak                            | $\mathsf{C}$   |  |
|            | 20150140015 Business Intelligence System | 40                       | 76             | 70  |                   | 62 Ya                               | BC             |  |
|            | 20150140016 Business Intelligence System | 60                       | 66             | 46  | 57.33333333 Tidak |                                     | C              |  |
|            | 20150140018 Business Intelligence System | 54                       | 80             | 70  |                   | 68 Ya                               | $\overline{B}$ |  |
|            | 20150140019 Business Intelligence System | 60                       | 57             | 63  |                   | 60 Ya                               | BC             |  |
|            | 20150140022 Business Intelligence System | 80                       | 66             | 80  | 75.33333333 Ya    |                                     | AB             |  |
|            | 20150140024 Business Intelligence System | 80                       | 42             | 23  | 48.33333333 Tidak |                                     | $\mathsf{D}$   |  |
|            | 20150140026 Business Intelligence System | 40                       | 64             | 47  | 50.33333333 Tidak |                                     | $\mathsf{C}$   |  |
|            | 20150140027 Business Intelligence System | 80                       | 65             | 80  |                   | 75 Ya                               | AB             |  |
|            | 20150140028 Business Intelligence System | 40                       | 55             | 80  | 58.33333333 Tidak |                                     | $\overline{C}$ |  |
|            | 20150140029 Business Intelligence System | 60                       | 59             | 74  | 64.33333333 Ya    |                                     | BC             |  |
|            | 20150140030 Business Intelligence System | 60                       | 71             | 71  | 67.33333333 Ya    |                                     | B              |  |
|            | 20150140032 Business Intelligence System | 60                       | 66             | 58  | 61.33333333 Ya    |                                     | BC             |  |
|            | 20150140034 Business Intelligence System | 60                       | 80             | 47  | 62.33333333 Ya    |                                     | <b>BC</b>      |  |
|            | 20150140035 Business Intelligence System | 80                       | 67             | 56  | 67.66666667 Ya    |                                     | B              |  |
|            |                                          | $-$                      | <b>Service</b> | $-$ |                   |                                     |                |  |

*Gambar 4. 9 Data Matakuliah BI*

*Record* data matakuliah *Business Intelligence System* yang memiliki *record* sebanyak 48 data, seperti pada gambar 4.9.

| <b>NIM</b> | <b>Z</b> NamaMK                                  |    |    |    |                   | v Q1 v Q2 v Q3 v NilaiAngka v Memuaskan v NilaiHuruf v |              |  |
|------------|--------------------------------------------------|----|----|----|-------------------|--------------------------------------------------------|--------------|--|
|            | 20150140001 Object Oriented Analysis Design 2018 | 50 | 60 | 87 | 65.66666667 Ya    |                                                        | B            |  |
|            | 20150140004 Object Oriented Analysis Design 2019 | 45 | 52 | 81 | 59.33333333 Tidak |                                                        | $\mathsf{C}$ |  |
|            | 20150140005 Object Oriented Analysis Design 2020 | 55 | 40 | 89 | 61.33333333 Ya    |                                                        | <b>BC</b>    |  |
|            | 20150140006 Object Oriented Analysis Design 2021 | 50 | 32 | 64 | 48.66666667 Tidak |                                                        | D            |  |
|            | 20150140007 Object Oriented Analysis Design 2022 | 60 | 37 | 83 |                   | 60 Ya                                                  | <b>BC</b>    |  |
|            | 20150140008 Object Oriented Analysis Design 2023 | 52 | 57 | 95 |                   | 68 Ya                                                  | B            |  |
|            | 20150140009 Object Oriented Analysis Design 2024 | 40 | 42 | 63 | 48.33333333 Tidak |                                                        | D            |  |
|            | 20150140010 Object Oriented Analysis Design 2025 | 32 | 50 | 65 |                   | 49 Tidak                                               | D            |  |
|            | 20150140011 Object Oriented Analysis Design 2026 | 37 | 50 | 60 |                   | 49 Tidak                                               | D            |  |
|            | 20150140012 Object Oriented Analysis Design 2027 | 45 | 35 | 53 | 44.33333333 Tidak |                                                        | D            |  |
|            | 20150140013 Object Oriented Analysis Design 2028 | 32 | 22 | 53 | 35,66666667 Tidak |                                                        | D            |  |
|            | 20150140014 Object Oriented Analysis Design 2029 | 42 | 57 | 87 |                   | 62 Ya                                                  | <b>BC</b>    |  |
|            | 20150140015 Object Oriented Analysis Design 2030 | 52 | 37 | 63 | 50.66666667 Tidak |                                                        | $\mathsf{C}$ |  |
|            | 20150140016 Object Oriented Analysis Design 2031 | 42 | 35 | 40 |                   | 39 Tidak                                               | D            |  |
|            | 20150140018 Object Oriented Analysis Design 2032 | 57 | 85 | 53 |                   | 65 Ya                                                  | B            |  |
|            | 20150140019 Object Oriented Analysis Design 2032 | 57 | 77 | 86 | 73.33333333 Ya    |                                                        | B            |  |
|            | 20150140022 Object Oriented Analysis Design 2033 | 42 | 55 | 81 | 59.33333333 Tidak |                                                        | $\mathsf{C}$ |  |
|            | 20150140024 Object Oriented Analysis Design 2034 | 50 | 40 | 82 | 57,33333333 Tidak |                                                        | C            |  |
|            | 20150140026 Object Oriented Analysis Design 2035 | 50 | 42 | 78 | 56.66666667 Tidak |                                                        | $\mathsf{C}$ |  |
|            | 20150140027 Object Oriented Analysis Design 2036 | 35 | 60 | 85 |                   | 60 Ya                                                  | <b>BC</b>    |  |
|            | 20150140028 Object Oriented Analysis Design 2037 | 55 | 27 | 56 |                   | 46 Tidak                                               | D            |  |
|            | 20150140029 Object Oriented Analysis Design 2038 | 40 | 32 | 56 | 42.66666667 Tidak |                                                        | D            |  |
|            | 20150140030 Object Oriented Analysis Design 2039 | 42 | 52 | 85 | 59.66666667 Tidak |                                                        | $\mathsf{C}$ |  |
|            | 20150140032 Object Oriented Analysis Design 2040 | 60 | 52 | 87 | 66.33333333 Ya    |                                                        | B            |  |
|            | 20150140034 Object Oriented Analysis Design 2041 | 27 | 80 | 92 | 66.33333333 Ya    |                                                        | B            |  |
|            | 20150140035 Object Oriented Analysis Design 2042 | 27 | 80 | 89 | 65.33333333 Ya    |                                                        | B            |  |
|            |                                                  |    |    |    |                   |                                                        |              |  |

*Gambar 4. 10 Data Matakuliah OOAD*

*Record* data matakuliah *Object Oriented Analysis Design* yang memiliki *record* sebanyak 48 data, seperti pada gambar 4.10.

| <b>NIM</b> | MamaMK                              |          |                 |     |                   | v Q1 v Q2 v Q3 v NilaiAngka v Memuaskan v NilaiHuruf v |                |
|------------|-------------------------------------|----------|-----------------|-----|-------------------|--------------------------------------------------------|----------------|
|            | 20150140001 Pengembangan Konten Web | 71       | 60              | 90  | 73.66666667 Ya    |                                                        | B              |
|            | 20150140004 Pengembangan Konten Web | 61       | 50              | 80  | 63.66666667 Tidak |                                                        | BC             |
|            | 20150140005 Pengembangan Konten Web | 60       | 40              | 80  |                   | 60 Tidak                                               | <b>BC</b>      |
|            | 20150140006 Pengembangan Konten Web | 50       | 55              | 80  | 61.66666667 Tidak |                                                        | BC             |
|            | 20150140007 Pengembangan Konten Web | 75       | 55              | 90  | 73.33333333 Ya    |                                                        | B              |
|            | 20150140008 Pengembangan Konten Web | 73       | 70              | 80  | 74.33333333 Ya    |                                                        | B              |
|            | 20150140009 Pengembangan Konten Web | 42       | 45              | 70  | 52.33333333 Tidak |                                                        | $\mathsf{C}$   |
|            | 20150140010 Pengembangan Konten Web | 45       | 75              | 80  | 66.66666667 Ya    |                                                        | B              |
|            | 20150140011 Pengembangan Konten Web | 90       | 95              | 90  | 91.66666667 Ya    |                                                        | $\overline{A}$ |
|            | 20150140012 Pengembangan Konten Web | 72       | 70              | 60  | 67.33333333 Ya    |                                                        | B.             |
|            | 20150140013 Pengembangan Konten Web | 40       | 35              | 70  | 48.33333333 Tidak |                                                        | D              |
|            | 20150140014 Pengembangan Konten Web | 82       | 55              | 90  | 75.66666667 Ya    |                                                        | AB             |
|            | 20150140015 Pengembangan Konten Web | 90       | 70              | 70  | 76,66666667 Ya    |                                                        | AB             |
|            | 20150140016 Pengembangan Konten Web | 83       | 60              | 70  |                   | 71 Ya                                                  | B.             |
|            | 20150140018 Pengembangan Konten Web | 65       | 70              | 72  |                   | 69 Ya                                                  | B              |
|            | 20150140019 Pengembangan Konten Web | 78       | 90              | 90  |                   | 86 Ya                                                  | A              |
|            | 20150140022 Pengembangan Konten Web | 55       | 45              | 55  | 51.66666667 Tidak |                                                        | $\mathsf{C}$   |
|            | 20150140024 Pengembangan Konten Web | 45       | 50              | 90  | 61.66666667 Tidak |                                                        | BC.            |
|            | 20150140026 Pengembangan Konten Web | 65       | 55              | 60  |                   | 60 Ya                                                  | <b>BC</b>      |
|            | 20150140027 Pengembangan Konten Web | 56       | 60              | 80  | 65.33333333 Tidak |                                                        | B              |
|            | 20150140028 Pengembangan Konten Web | 83       | 70              | 70  | 74.33333333 Ya    |                                                        | B              |
|            | 20150140029 Pengembangan Konten Web | 56       | 65              | 90  | 70.33333333 Ya    |                                                        | B              |
|            | 20150140030 Pengembangan Konten Web | 56       | 55              | 80  | 63.66666667 Tidak |                                                        | <b>BC</b>      |
|            | 20150140032 Pengembangan Konten Web | 65       | 50              | 65  |                   | 60 Tidak                                               | <b>BC</b>      |
|            | 20150140034 Pengembangan Konten Web | 58       | 70              | 60  | 62.66666667 Ya    |                                                        | <b>BC</b>      |
|            | 20150140035 Pengembangan Konten Web | 72       | 55              | 80  |                   | 69 Ya                                                  | B              |
|            |                                     | $\Omega$ | $\Delta \Omega$ | rΔ. |                   | $AD$ $T: J = I$ .                                      | $\overline{a}$ |

*Gambar 4. 11 Data Matakuliah PKW*

*Record* data matakuliah Pengembangan Konten *Web* yang memiliki *record* sebanyak 48 data, seperti yang dilihat pada gambar 4.11.

| <b>NIM</b> | <b>NamaMK</b>                                      |        |        |        |                   | Demuaskan Y Nilai Huruf Y Memuaskan Y Nilai Huruf Y |                |
|------------|----------------------------------------------------|--------|--------|--------|-------------------|-----------------------------------------------------|----------------|
|            | 20150140001 Software Testing and Quality Assurance | 35     | 62     | 80     |                   | 59 Tidak                                            | $\mathsf{C}$   |
|            | 20150140004 Software Testing and Quality Assurance | 60     | 57     | 70     | 62.33333333 Ya    |                                                     | BC             |
|            | 20150140005 Software Testing and Quality Assurance | 45     | 50     | 76     |                   | 57 Tidak                                            | C              |
|            | 20150140006 Software Testing and Quality Assurance | 55     | 57     | 80     |                   | 64 Ya                                               | BC.            |
|            | 20150140007 Software Testing and Quality Assurance | 25     | 69     | 70     | 54.66666667 Tidak |                                                     | $\mathsf{C}$   |
|            | 20150140008 Software Testing and Quality Assurance | 55     | 71     | 85     | 70.33333333 Ya    |                                                     | B              |
|            | 20150140009 Software Testing and Quality Assurance | 55     | 55     | 76     |                   | 62 Ya                                               | <b>BC</b>      |
|            | 20150140010 Software Testing and Quality Assurance | 90     | 10     | 70     | 56.66666667 Tidak |                                                     | $\mathsf{C}$   |
|            | 20150140011 Software Testing and Quality Assurance | 55     | 60     | 70     | 61.66666667 Ya    |                                                     | <b>BC</b>      |
|            | 20150140012 Software Testing and Quality Assurance | 45     | 70     | 80     |                   | 65 Ya                                               | B              |
|            | 20150140013 Software Testing and Quality Assurance | 40     | 55     | 80     | 58.33333333 Tidak |                                                     | C              |
|            | 20150140014 Software Testing and Quality Assurance | 40     | 60     | 70     | 56.66666667 Tidak |                                                     | C              |
|            | 20150140015 Software Testing and Quality Assurance | 60     | 60     | 80     | 66.66666667 Ya    |                                                     | B              |
|            | 20150140016 Software Testing and Quality Assurance | 85     | 28     | 80     | 64.33333333 Ya    |                                                     | BC.            |
|            | 20150140018 Software Testing and Quality Assurance | 80     | 40     | 75     |                   | 65 Ya                                               | B              |
|            | 20150140019 Software Testing and Quality Assurance | 65     | 55     | 76     | 65.33333333 Ya    |                                                     | B              |
|            | 20150140022 Software Testing and Quality Assurance | 70     | 50     | 76     | 65.33333333 Ya    |                                                     | B              |
|            | 20150140024 Software Testing and Quality Assurance | 50     | 45     | 65     | 53.33333333 Tidak |                                                     | $\mathsf{C}$   |
|            | 20150140026 Software Testing and Quality Assurance | 50     | 40     | 66     |                   | 52 Tidak                                            | $\mathsf{C}$   |
|            | 20150140027 Software Testing and Quality Assurance | 80     | 36     | 66     | 60,66666667 Ya    |                                                     | <b>BC</b>      |
|            | 20150140028 Software Testing and Quality Assurance | 75     | 80     | 87     | 80.66666667 Ya    |                                                     | $\overline{A}$ |
|            | 20150140029 Software Testing and Quality Assurance | 40     | 50     | 75     |                   | 55 Tidak                                            | C              |
|            | 20150140030 Software Testing and Quality Assurance | 45     | 40     | 70     | 51.66666667 Tidak |                                                     | Ċ              |
|            | 20150140032 Software Testing and Quality Assurance | 40     | 36     | 61     | 45.66666667 Tidak |                                                     | D              |
|            | 20150140034 Software Testing and Quality Assurance | 50     | 52     | 45     |                   | 49 Tidak                                            | D              |
|            | 20150140035 Software Testing and Quality Assurance | 65     | 77     | 90     | 77.33333333 Ya    |                                                     | AB             |
|            |                                                    | $\sim$ | $\sim$ | $\sim$ | CO 33333333 H     |                                                     |                |

*Gambar 4. 12 Data Matakuliah STQA*

*Record* data matakuliah *Software Testing and Quality Assurance* yang memiliki *record* sebanyak 48 data pada gambar 4.12.

| <b>NIM</b><br><b>NamaMK</b>             | $\sim$ Q1 $\sim$ Q2 $\sim$ Q3 $\sim$ |                |            |                   | NilaiAngka V Memuaskan V NilaiHuruf V |                |
|-----------------------------------------|--------------------------------------|----------------|------------|-------------------|---------------------------------------|----------------|
| 20150140001 Web Application Development | 72                                   | 41             | 42         | 51.66666667 Tidak |                                       | C              |
| 20150140004 Web Application Development | 81                                   | 81             | 96         |                   | 86 Ya                                 | $\overline{A}$ |
| 20150140005 Web Application Development | 61                                   | 61             | 93         | 71,66666667 Ya    |                                       | B              |
| 20150140006 Web Application Development | 64                                   | 49             | 71         | 61.33333333 Ya    |                                       | BC             |
| 20150140007 Web Application Development | 44                                   | 70             | 70         | 61.33333333 Ya    |                                       | <b>BC</b>      |
| 20150140008 Web Application Development | 81                                   | 76             | 83         |                   | 80 Ya                                 | $\overline{A}$ |
| 20150140009 Web Application Development | 71                                   | 57             | 36         | 54,66666667 Ya    |                                       | C              |
| 20150140010 Web Application Development | 33                                   | 47             | 35         | 38.33333333 Tidak |                                       | D              |
| 20150140011 Web Application Development | 90                                   | 49             | 60         | 66.33333333 Ya    |                                       | B              |
| 20150140012 Web Application Development | 81                                   | 83             | 96         | 86,66666667 Ya    |                                       | $\overline{A}$ |
| 20150140013 Web Application Development | 71                                   | 88             | 96         |                   | 85 Ya                                 | $\overline{A}$ |
| 20150140014 Web Application Development | 59                                   | 54             | 45         | 52.66666667 Ya    |                                       | C              |
| 20150140015 Web Application Development | 77                                   | 90             | 46         |                   | 71 Ya                                 | B              |
| 20150140016 Web Application Development | 72                                   | 66             | 52         | 63.33333333 Ya    |                                       | <b>BC</b>      |
| 20150140018 Web Application Development | 61                                   | 66             | 96         | 74.33333333 Ya    |                                       | B              |
| 20150140019 Web Application Development | 83                                   | 85             | 85         | 84.33333333 Ya    |                                       | A              |
| 20150140022 Web Application Development | 64                                   | 71             | 38         | 57,66666667 Tidak |                                       | $\overline{C}$ |
| 20150140024 Web Application Development | 41                                   | 41             | 42         | 41.33333333 Tidak |                                       | D              |
| 20150140026 Web Application Development | 64                                   | 76             | 100        |                   | 80 Ya                                 | $\overline{A}$ |
| 20150140027 Web Application Development | 54                                   | 71             | 40         |                   | 55 Ya                                 | Ċ              |
| 20150140028 Web Application Development | 81                                   | 75             | 87         |                   | 81 Ya                                 | $\overline{A}$ |
| 20150140029 Web Application Development | 75                                   | 43             | 78         | 65.33333333 Ya    |                                       | B              |
| 20150140030 Web Application Development | 67                                   | 46             | 46         |                   | 53 Ya                                 | $\overline{C}$ |
| 20150140032 Web Application Development | 75                                   | 55             | 75         | 68,33333333 Ya    |                                       | B              |
| 20150140034 Web Application Development | 75                                   | 77             | 66         | 72,66666667 Ya    |                                       | B              |
| 20150140035 Web Application Development | 75                                   | 87             | 43         | 68.33333333 Ya    |                                       | B              |
| 20150140025 Will Amelianian Development | $\overline{11}$                      | 7 <sup>c</sup> | $\sqrt{2}$ | 74 FEFFEEFT V-    |                                       | $\overline{a}$ |

*Gambar 4. 13 Data Matakuliah WAD*

*Record* data matakuliah *Web Application Development* yang memiliki *record* sebanyak 48 data pada gambar 4.13.

| <b>NIM</b><br>MamaMK                                                                                                    |           |              |            |                   | x 01 x 02 x 03 x NilaiAngka x Memuaskan x NilaiHuruf x |
|----------------------------------------------------------------------------------------------------|-----------|--------------|------------|-------------------|--------------------------------------------------------|
| 20150140001 Web Component Development (JSF, Hibernate, and Spring Framework)                                                                                                    | 90        | 41           |            | 57 62.66666667 Ya | <b>BC</b>                                              |
| 20150140004 Web Component Development (JSF, Hibernate, and Spring Framework)                                                                                                    | 90        | 66           | 65         | 73,66666667 Ya    | B                                                      |
| 20150140005 Web Component Development (JSF, Hibernate, and Spring Framework)                                                                                                    | 63        | 51           | 50         | 54.66666667 Ya    | C                                                      |
| 20150140006 Web Component Development (JSF, Hibernate, and Spring Framework)                                                                                                    | 69        | 26           | 58         |                   | C<br>51 Tidak                                          |
| 20150140007 Web Component Development (JSF, Hibernate, and Spring Framework)                                                                                                    | 87        | 83           | 86         | 85.33333333 Ya    | A                                                      |
| 20150140008 Web Component Development (JSF, Hibernate, and Spring Framework)                                                                                                    | 89        | 55           | 80         | 74,66666667 Ya    | B                                                      |
| 20150140009 Web Component Development (JSF, Hibernate, and Spring Framework)                                                                                                    | 82        | 61           | 82         | 75 Ya             | AB                                                     |
| 20150140010 Web Component Development (JSF, Hibernate, and Spring Framework)                                                                                                    | 89        | 27           | 37         |                   | C<br>51 Tidak                                          |
| 20150140011 Web Component Development (JSF, Hibernate, and Spring Framework)                                                                                                    | 85        | 48           | 69         | 67.33333333 Ya    | B                                                      |
| 20150140012 Web Component Development (JSF, Hibernate, and Spring Framework)                                                                                                    | 88        | 65           | 54         | 69 Ya             | B                                                      |
| 20150140013 Web Component Development (JSF, Hibernate, and Spring Framework)                                                                                                    | 88        | 48           | 53         | 63 Ya             | <b>BC</b>                                              |
| 20150140014 Web Component Development (JSF, Hibernate, and Spring Framework)                                                                                                    | 86        | 52           | 47         | 61.66666667 Ya    | <b>BC</b>                                              |
| 20150140015 Web Component Development (JSF, Hibernate, and Spring Framework)                                                                                                    | 87        | 84           | 86         | 85.66666667 Ya    | A                                                      |
| 20150140016 Web Component Development (JSF, Hibernate, and Spring Framework)                                                                                                    | 82        | 58           | 66         | 68.66666667 Ya    | B                                                      |
| 20150140018 Web Component Development (JSF, Hibernate, and Spring Framework)                                                                                                    | 85        | 70           | 73         | 76 Ya             | AB                                                     |
| 20150140019 Web Component Development (JSF, Hibernate, and Spring Framework)                                                                                                    | 90        | 85           | 81         | 85.33333333 Ya    | Α                                                      |
| 20150140022 Web Component Development (JSF, Hibernate, and Spring Framework)                                                                                                    | 80        | 57           | 54         | 63.66666667 Ya    | <b>BC</b>                                              |
| 20150140024 Web Component Development (JSF, Hibernate, and Spring Framework)                                                                                                    | 82        | 36           | 46         | 54.66666667 Tidak | $\mathsf{C}$                                           |
| 20150140026 Web Component Development (JSF, Hibernate, and Spring Framework)                                                                                                    | 80        | 74           |            | 31 61.66666667 Ya | <b>BC</b>                                              |
| 20150140027 Web Component Development (JSF, Hibernate, and Spring Framework)                                                                                                    | 82        | 69           | 60         | 70.33333333 Ya    | B                                                      |
| 20150140028 Web Component Development (JSF, Hibernate, and Spring Framework)                                                                                                    | 83        | 80           | 70         | 77.66666667 Ya    | AB                                                     |
| 20150140029 Web Component Development (JSF, Hibernate, and Spring Framework)                                                                                                    | 73        | 10           | 66         | 49.66666667 Tidak | D                                                      |
| 20150140030 Web Component Development (JSF, Hibernate, and Spring Framework)                                                                                                    | 80        | 58           | 77         | 71.66666667 Ya    | B                                                      |
| 20150140032 Web Component Development (JSF, Hibernate, and Spring Framework)                                                                                                    | 81        | 40           | 75         | 65.33333333 Ya    | B                                                      |
| 20150140034 Web Component Development (JSF, Hibernate, and Spring Framework)                                                                                                    | 80        | 84           |            | 51 71.66666667 Ya | B                                                      |
| 20150140035 Web Component Development (JSF, Hibernate, and Spring Framework)                                                                                                    | 90        | 67           |            | 73 76.66666667 Ya | AB                                                     |
| $0.0450440025$ $W_{1}$ $\uparrow$ $C_{2}$ $\downarrow$ $C_{3}$ $\downarrow$ $D_{2}$ $\downarrow$ $D_{3}$ $\downarrow$ $D_{4}$ $\downarrow$ $D_{5}$ $\downarrow$ $D_{5}$ $\downarrow$ $D_{6}$ $\downarrow$ $D_{7}$ $\downarrow$ $D_{8}$ $\downarrow$ $D_{9}$ $\downarrow$ $D_{1}$ $\downarrow$ $D_{1}$ $\downarrow$ $D_{2}$ $\downarrow$ $D_{3}$ $\downarrow$ | <b>CA</b> | $\mathbf{z}$ | $\epsilon$ | $CFM-$            | $\sim$                                                 |

*Gambar 4. 14 Data Matakuliah WCD*

*Record* data matakuliah *Web Component Development* yang memiliki *record* sebanyak 48 data seperti pada gambar 4.14.

*Record-record* yang ada diatas tersebut kemudian disimpan dengan format .*csv* yang dapat segera melakukan proses pengujian dan analisis menggunakan *software RapidMiner. Software RapidMiner* merupakan salah satu *machine learning* yang biasa digunakan untuk menganalisa *data mining.*

# **4.6. Pengujian dengan** *RapidMiner*

Atribut yang akan digunakan berdasarkan matakuliah yang akan di analisis sebagai *label* adalah NilaiHuruf dan sebagai *id* adalah Nim dari mahasiswa angkatan 2015 jurusan Teknik Informatika.

Data matakuliah dengan format file .*csv* di ujikan dengan menggunakan operator *cross validation* di *software RapidMiner.*

Langkah pertama yang dilakukan adalah lakukan *importing data* dengan menambahkan operator *read csv* dan lakukan *drag and drop* pada *Process*  sehingga operator *read csv* muncul pada *Process* kemudian *rename* dari operator *read csv* menjadi *data set* seperti pada gambar 4.15. Setelah itu melakukan *Import Configuration Wizard* untuk memilih data yang akan digunakan dalam proses *data mining* seperti gambar 4.15*.*

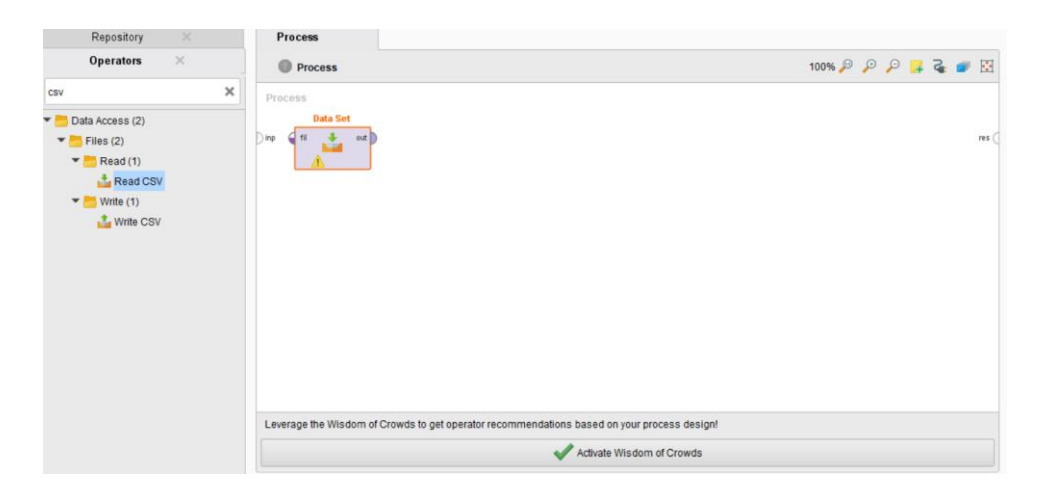

*Gambar 4. 15 Drag and Drop Data Set*

|                  |                                   | Select the data location. |                                      |                      |        |                                                                                                    | Find data operators etc.                             | All Studio v   |
|------------------|-----------------------------------|---------------------------|--------------------------------------|----------------------|--------|----------------------------------------------------------------------------------------------------|------------------------------------------------------|----------------|
|                  |                                   |                           |                                      |                      |        | <b>Parameters</b><br>$\times$                                                                                                    |                                                      |                |
| SemuaData        |                                   |                           | $\mathbf{v}$                         | 一部弄金器团-              |        | Data Set (Read CSV)                                                                                                    |                                                      |                |
| <b>Bookmarks</b> | <b>File Name</b>                  | Size                      | Type                                 | <b>Last Modified</b> |        |                                                                                                    | Import Configuration Wizard                          | $\mathbb{Q}$   |
| - Last Directory | <b>D</b> BIAILCSV                 | 8 KB                      | Microsoft Excel Comma Se Sep 3, 2019 |                      |        |                                                                                                    |                                                      |                |
|                  | <b>D</b> <sup>2</sup> OOADAII.csv | 3 KB                      | Microsoft Excel Comma Se Sep 3, 2019 |                      |        | csy file                                                                                                    |                                                      | $\Box$         |
|                  | <b>D</b> PIKBAILCSV               | 1 KB                      | Microsoft Excel Comma Se Sep 3, 2019 |                      |        |                                                                                                    |                                                      |                |
|                  | <b>D</b> <sup></sup> PKWAILCSV    | 8 KB                      | Microsoft Excel Comma Se Sep 3, 2019 |                      |        | column separators                                                                                                    |                                                      | $\circledcirc$ |
|                  | <b>D</b> <sup>2</sup> PROBAAILCSV | 1 <sub>KB</sub>           | Microsoft Excel Comma Se Sep 3, 2019 |                      |        |                                                                                                    |                                                      |                |
|                  | <b>D</b> STQAAILCSV               | 4 KB                      | Microsoft Excel Comma Se Sep 3, 2019 |                      |        | trim lines                                                                                                    |                                                      | $^\circledR$   |
|                  | <b>D</b> WACAILCSV                | <b>45 KB</b>              | Microsoft Excel Comma Se Sep 3, 2019 |                      |        |                                                                                                    |                                                      |                |
|                  | <b>D</b> WCDAILCSV                | <b>18 KB</b>              | Microsoft Excel Comma Se Sep 3, 2019 |                      |        | $\sqrt{}$ use quotes                                                                                                    |                                                      | $\circled{r}$  |
|                  |                                   |                           |                                      |                      |        | quotes character                                                                                                    |                                                      | $\circledR$    |
|                  |                                   |                           |                                      |                      |        | escape character                                                                                                    |                                                      | $\circ$        |
|                  |                                   |                           |                                      |                      | $\vee$ | Hide advanced parameters<br>Change compatibility (9.2.001)<br>Help<br>$\times$<br><b>Read CSV</b><br>긥<br>RapidMiner Studio Core<br>Spreadsheet, Excel, Datasets, Tsv. | Tags: Load, Import, Read, Data, Files, Text, Commas, |                |
|                  |                                   |                           |                                      |                      |        | Synopsis                                                                                                    | This Operator reads an ExampleSet from the specified |                |
| CSV (.tsv, .csv) |                                   |                           |                                      |                      |        | CSV file.                                                                                                    |                                                      |                |
|                  |                                   |                           | ← Erevious → Next                    | Cancel               |        | <b>Jump to Tutorial Process</b>                                                                                                    |                                                      |                |

*Gambar 4. 16 Import Data Set Step 1*

Setelah itu pilih *file* dalam bentuk *format .csv* yang akan digunakan untuk melakukan proses penelitian ini didalam *form select the data location* seperti yang terdapat pada gambar 4.16 kemudian klik *next* yang akan muncul *form specify your data format* pada gambar 4.17*.*

|                         |                      |                                                  | Specify your data format |                                         |                   |                |
|-------------------------|----------------------|--------------------------------------------------|--------------------------|-----------------------------------------|-------------------|----------------|
|                         | $\sqrt{}$ Header Row | $1*$                                             | <b>File Encodip</b>      | windows-1252<br>$\overline{\mathbf{v}}$ | V Use Quotes      | $\blacksquare$ |
| <b>Start Row</b>        |                      | $1\frac{a}{v}$                                   |                          |                                         | <b>Trim Lines</b> |                |
|                         | Column Separator     | Comma <sup>+</sup> ."<br>$\overline{\mathbf{v}}$ | Decimal Character        |                                         | √ Skip Comments   | #              |
| $\mathbf{1}$            | <b>NIM</b>           | <b>NamaMK</b>                                    | <b>NamaQuiz</b>          | NilaiAngka                              | <b>NilaiHuruf</b> | Memuaskan      |
| $\overline{2}$          | 20150140004          | Business Intelligence S                          | Quiz-1 BI                | 80                                      | A                 | Ya             |
| $\overline{3}$          | 20150140004          | Business Intelligence S                          | UCP 1 BI                 | 57                                      | c                 | Tidak          |
| $\overline{4}$          | 20150140004          | Business Intelligence S                          | Ujian Capaian 2 - SKB    | 65                                      | B                 | Ya             |
| 5                       | 20150140005          | Business Intelligence S                          | Quiz-1 BI                | 60                                      | <b>BC</b>         | Ya             |
| 6                       | 20150140005          | Business Intelligence S                          | UCP 1 BI                 | 50                                      | c                 | Tidak          |
| $\overline{7}$          | 20150140006          | Business Intelligence S                          | Quiz-1 BI                | 80                                      | A                 | Ya             |
| $\overline{\mathbf{8}}$ | 20150140006          | Business Intelligence S                          | UCP 1 BI                 | 57                                      | Ċ                 | Tidak          |
| $\mathbf{Q}$            | 20150140006          | Business Intelligence S                          | Ujian Capaian 2 - SKB    | 40                                      | D                 | Tidak          |
| 10                      | 20150140008          | Business Intelligence S                          | Quiz-1 BI                | 100                                     | A                 | Ya             |
| 11                      | 20150140008          | Business Intelligence S                          | Ujian Capaian 2 - SKB    | 70                                      | в                 | Ya             |
| 12                      | 20150140008          | Business Intelligence S                          | UCP 1 BI                 | 54                                      | c.                | Tidak          |
| 13                      | 20150140009          | Business Intelligence S                          | Quiz-1 BI                | 60                                      | <b>BC</b>         | Ya             |
| 14                      | 20150140009          | Business Intelligence S                          | UCP 1 BI                 | 59                                      | c                 | Tidak          |
| 15                      | 20150140009          | Business Intelligence S                          | Ujian Capaian 2 - SKB    | 45                                      | D                 | Tidak          |
| 16                      | 20150140010          | Business Intelligence S                          | UCP 1 BI                 | 44                                      | D                 | Tidak          |
| 17                      | 20150140010          | Business Intelligence S                          | Ujian Capaian 2 - SKB    | 35                                      | D                 | Tidak          |
| 18                      | 20150140012          | Business Intelligence S                          | Quiz-1 BI                | 80                                      | A                 | Ya             |

*Gambar 4. 17 Import Data Set Step 2*

Setelah berada didalam *form specify your data format* seperti gambar 4.17 kemudian pada *Columns Separator* menggunakan *Comma","* untuk memisahkan setiap atribut satu dengan atribut yang lainnya yang sebelumnya semua atribut masih tergabung menjadi satu. Setelah itu klik *next* untuk melanjutkan langkah selanjutnya maka akan muncul *form Format your columns* seperti gambar 4.18.

|                         | Date format Enter value.        | ٧                                 |                                     | Replace errors with missing values 1 |                                       |                                       |
|-------------------------|---------------------------------|-----------------------------------|-------------------------------------|--------------------------------------|---------------------------------------|---------------------------------------|
|                         | <b>NIM</b><br>$\bullet$<br>real | <b>NamaMK</b><br>ó<br>polynominal | <b>NamaQuiz</b><br>۰<br>polynominal | NilaiAngka<br>۰<br>integer           | <b>NilaiHuruf</b><br>۰<br>polynominal | Memuaskan<br>$\circ$ .<br>polynominal |
| 1                       | 20150140004.000                 | Business Intelligence S           | Quiz-1 BI                           | 80                                   | A                                     | Ya                                    |
| $\overline{a}$          | 20150140004.000                 | Business Intelligence S           | UCP 1 BI                            | 57                                   | c                                     | Tidak                                 |
| $\overline{\mathbf{3}}$ | 20150140004.000                 | Business Intelligence S           | Ujian Capaian 2 - SKB               | 65                                   | B                                     | Ya                                    |
| 4                       | 20150140005.000                 | Business Intelligence S           | Quiz-1 BI                           | 60                                   | <b>BC</b>                             | Ya                                    |
| 5                       | 20150140005.000                 | Business Intelligence S           | UCP 1 BI                            | 50                                   | c                                     | Tidak                                 |
| 6                       | 20150140006.000                 | Business Intelligence S           | Quiz-1 BI                           | 80                                   | A                                     | Ya                                    |
| $\overline{I}$          | 20150140006.000                 | Business Intelligence S           | UCP 1 BI                            | 57                                   | c                                     | Tidak                                 |
| 8                       | 20150140006.000                 | Business Intelligence S           | Ujian Capaian 2 - SKB               | 40                                   | D                                     | Tidak                                 |
| $\overline{9}$          | 20150140008.000                 | Business Intelligence S           | Quiz-1 BI                           | 100                                  | A                                     | Ya                                    |
| 10                      | 20150140008.000                 | Business Intelligence S           | Ujian Capaian 2 - SKB               | 70                                   | B                                     | Ya                                    |
| 11                      | 20150140008.000                 | Business Intelligence S           | UCP 1 BI                            | 54                                   | C                                     | Tidak                                 |
| 12                      | 20150140009.000                 | Business Intelligence S           | Quiz-1 BI                           | 60                                   | <b>BC</b>                             | Ya                                    |
| 13                      | 20150140009.000                 | Business Intelligence S           | UCP 1 BI                            | 59                                   | c                                     | Tidak                                 |
| 14                      | 20150140009.000                 | Business Intelligence S           | Ujian Capaian 2 - SKB               | 45                                   | Ð                                     | Tidak                                 |
| 15                      | 20150140010.000                 | Business Intelligence S           | UCP 1 BI                            | 44                                   | D                                     | Tidak                                 |
| 16                      | 20150140010.000                 | Business Intelligence S           | Ulian Capaian 2 - SKB               | 35                                   | D                                     | Tidak                                 |
| 17                      | 20150140012.000                 | Business Intelligence S           | Quiz-1 BI                           | 80                                   | A                                     | Ya                                    |
| 18                      | 20150140012.000                 | Business Intelligence S           | UCP 1 BI                            | 59                                   | c                                     | Tidak                                 |
| $\bullet$               | GOACO4 ADDAG DOO                | <b>Duningga Intelligence C.</b>   | Illian Concine 0 CVD                | c <sub>1</sub>                       | ×                                     | Tidale                                |

*Gambar 4. 18 Import Data Set Step 3*

Setelah muncul *form format your columns* pada gambar 4.18. Lakukan perbaikan pada beberapa atribut seperti *NIM* yang memiliki tipe data *real* diubah tipe data menjadi *integer* dan mengubah *role* nya sebagai *id* karena setiap *NIM* memiliki nilai yang unik yang tidak boleh memiliki kesamaan dan bertindak sebagai pengidentifikasi.

Pada atribut memuaskan dilakukan pengubahan tipe data dari *polynominal* menjadi *binominal* dikarenakan *value* dari memuaskan hanya memiliki *value* Ya dan Tidak*.* Kemudian pada atribut NilaiHuruf dipilih sebagai atribut target karena pada klasifikasi ada atribut target atau *label* seperti gambar 4.19.

|                 | $\times$<br>Import Data - Format your columns.                                                |                                     |                                       |                                     |                                                    |                                      |  |  |  |
|-----------------|-----------------------------------------------------------------------------------------------|-------------------------------------|---------------------------------------|-------------------------------------|----------------------------------------------------|--------------------------------------|--|--|--|
|                 | Format your columns.                                                                          |                                     |                                       |                                     |                                                    |                                      |  |  |  |
|                 | Replace errors with missing values 1<br>$\overline{\mathbf{v}}$<br>Date format<br>Enter value |                                     |                                       |                                     |                                                    |                                      |  |  |  |
|                 | <b>NIM</b><br>٠<br>integer<br>id                                                              | <b>NamaMK</b><br>* *<br>polynominal | <b>NamaQuiz</b><br>o v<br>polynominal | <b>NilaiAngka</b><br>8 v<br>integer | <b>NilaiHuruf</b><br>$8 -$<br>polynominal<br>label | <b>Memuaskan</b><br>8 v<br>binominal |  |  |  |
| $\mathbf{1}$    | 20150140004                                                                                   | Business Intelligence S             | Quiz-1 BI                             | 80                                  | A                                                  | Ya                                   |  |  |  |
| $\overline{2}$  | 20150140004                                                                                   | Business Intelligence S             | UCP 1 BI                              | 57                                  | c                                                  | <b>Tidak</b>                         |  |  |  |
| $\mathbf{3}$    | 20150140004                                                                                   | Business Intelligence S             | Ujian Capaian 2 - SKB                 | 65                                  | B                                                  | Ya                                   |  |  |  |
| 4               | 20150140005                                                                                   | Business Intelligence S             | Quiz-1 BI                             | 60                                  | <b>BC</b>                                          | Ya                                   |  |  |  |
| 5               | 20150140005                                                                                   | Business Intelligence S             | UCP 1 BI                              | 50                                  | c                                                  | <b>Tidak</b>                         |  |  |  |
| $6\phantom{1}6$ | 20150140006                                                                                   | Business Intelligence S             | Quiz-1 BI                             | 80                                  | A                                                  | Ya                                   |  |  |  |
| $\overline{7}$  | 20150140006                                                                                   | Business Intelligence S             | UCP 1 BI                              | 57                                  | C                                                  | Tidak                                |  |  |  |
| 8               | 20150140006                                                                                   | Business Intelligence S             | Ujian Capaian 2 - SKB                 | 40                                  | D                                                  | Tidak                                |  |  |  |
| 9               | 20150140008                                                                                   | Business Intelligence S             | Quiz-1 BI                             | 100                                 | A                                                  | Ya                                   |  |  |  |
| 10              | 20150140008                                                                                   | Business Intelligence S             | Ujian Capaian 2 - SKB                 | 70                                  | B                                                  | Ya                                   |  |  |  |
| 11              | 20150140008                                                                                   | Business Intelligence S             | UCP 1 BI                              | 54                                  | C                                                  | <b>Tidak</b>                         |  |  |  |
| 12              | 20150140009                                                                                   | Business Intelligence S             | Quiz-1 BI                             | 60                                  | <b>BC</b>                                          | Ya                                   |  |  |  |
| 13              | 20150140009                                                                                   | Business Intelligence S             | UCP 1 BI                              | 59                                  | c                                                  | Tidak                                |  |  |  |
| 14              | 20150140009                                                                                   | Business Intelligence S             | Ujian Capaian 2 - SKB                 | 45                                  | D                                                  | Tidak                                |  |  |  |
| 15              | 20150140010                                                                                   | Business Intelligence S             | UCP 1 BI                              | 44                                  | D                                                  | Tidak                                |  |  |  |
| 16              | 20150140010                                                                                   | Business Intelligence S             | Ujian Capaian 2 - SKB                 | 35                                  | D                                                  | <b>Tidak</b>                         |  |  |  |
| 17              | 20150140012                                                                                   | Business Intelligence S             | Quiz-1 BI                             | 80                                  | A                                                  | Ya                                   |  |  |  |
| 18              | 20150140012                                                                                   | Business Intelligence S             | UCP 1 BI                              | 59                                  | c                                                  | <b>Tidak</b>                         |  |  |  |
| 40              | 00150140010                                                                                   | Duainean Infelliannan O             | <b>Lillian Concine 9 DVD</b>          | <b>CO</b>                           | $\sim$                                             | Tidale                               |  |  |  |
|                 |                                                                                               |                                     |                                       |                                     |                                                    | no problems.                         |  |  |  |
|                 |                                                                                               |                                     |                                       |                                     | - Previous                                         | <b>Einish</b><br>Cancel              |  |  |  |

*Gambar 4. 19 Import Data Set Step 4*

Setelah data berhasil di *import* maka langkah selanjutnya *drag and drop*  dari *operators validation* yaitu *Cross Validation* dan hubungkan antara *Data Set* dan *Cross Validation* seperti gambar 4.20*.* 

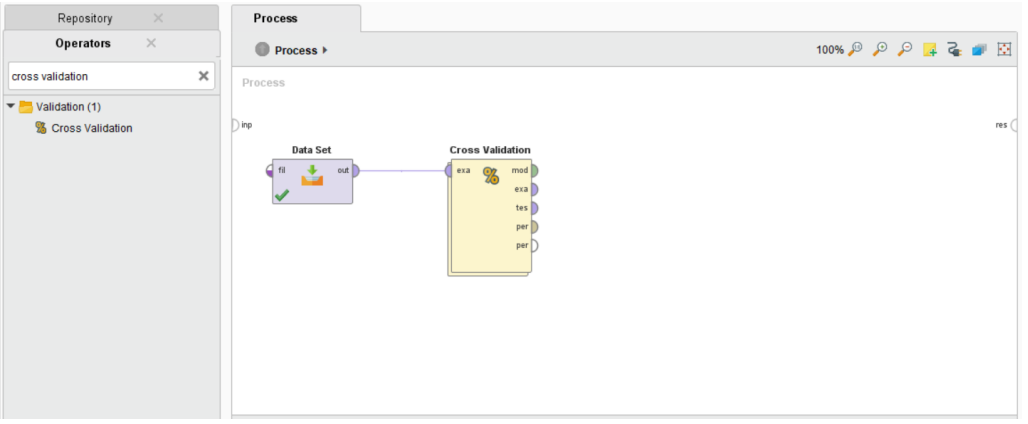

*Gambar 4. 20 Cross Validation*

Setelah itu lakukan pengaturan pada operator *Cross Validation* dengan *double klik* pada validasi dari *Cross Validation,* didalam *Prosess View* dari *Cross Validation* terbagi menjadi dua yaitu sebagai *Training* dan *Testing.* 

Pada bagian *Training* lakukan *drag and drop* operator *naive bayes* lalu hubungankan antara *tra* pada *naive bayes* dan dari *naive bayes* pada *mod* seperti yang terdapat pada gambar 4.21*.* 

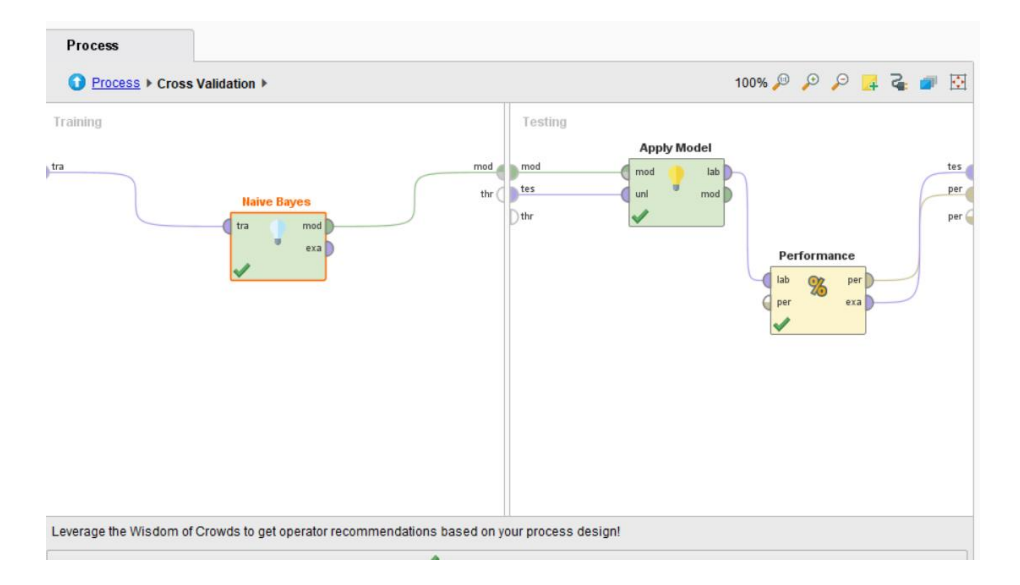

*Gambar 4. 21 Cross Validation Process*

Pada bagian *Testing* lakukan *drag and drop* operator *apply model* dan *performance.* Kemudian hubungkan *mod* dan *tes* pada operator *apply model*  dan hubungkan *lab* dari *apply model* pada bagian *lab* dari *performance.*  Dibagian *performance* hubungkan *per* pada *per* dan *exa* pada *tes* seperti pada gambar 4.21.

Setelah itu pada *parameter* dari *cross validation* masukkan nilai 5 pada bagian *number of folds* dengan *sampling type* adalah *shuffled sampling* seperti pada gambar 4.22.

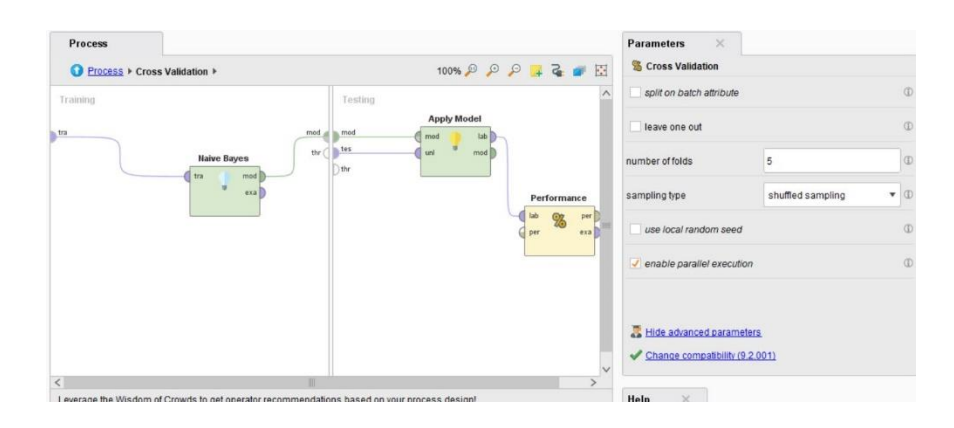

*Gambar 4. 22 Cross Validation Paramaters*

Setelah semua terhubung mulai dari *data set* dan operator yang ada didalam *cross validation,* kemudian hubungkan validasi dari *cross validation* seperti pada gambar 4.23 dan klik pada bagian ikon *toolbar run* untuk mendapatkan hasilnya.

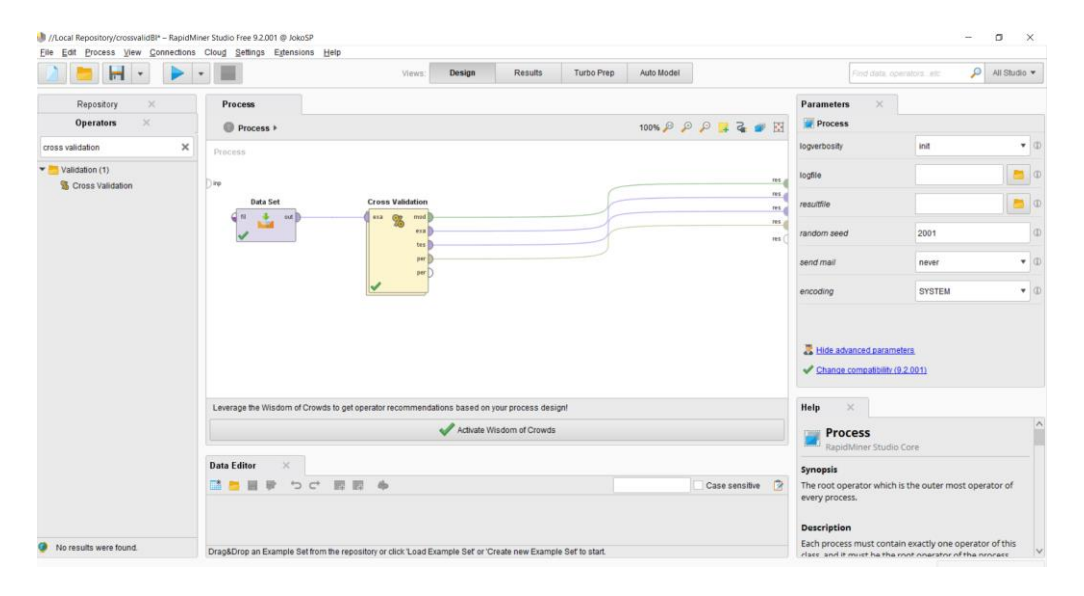

*Gambar 4. 23 Cross Validation Connection*

#### **4.7. Pembahasan pada Matakuliah**

Hasil penelitian yang dilakukan terhadap 6 matakuliah yang ada di program studi teknik informatika dengan total *record data* sebanyak 48 *record data* berdasarkan jumlah mahasiswa angkatan 2015 yang ditampilkan pada tabel 4.3.

| <b>Business Intelligence System</b>   |        |        | Web Application Development            |           |        | <b>Object Oriented Analysis Design</b> |         |         |
|---------------------------------------|--------|--------|----------------------------------------|-----------|--------|----------------------------------------|---------|---------|
| Akurasi                               |        | 70.83% | l Akurasi                              |           | 81.25% | Akurasi                                | 93.75%  |         |
| Prediksi Nilai Huruf Precision Recall |        |        | Prediksi Nilai Huruf Precision Recall  |           |        | Prediksi Nilai Huruf Precision Recall  |         |         |
| Nilai Huruf AB                        | 66.67% |        | 40.00% Nilai Huruf A                   | 90.00%    |        | 81.82% Nilai Huruf B                   | 91.67%  | 91.67%  |
| Nilai Huruf B                         | 66.67% |        | 87.50% Nilai Huruf AB                  | 40.00%    |        | 66.67% Nilai Huruf BC                  | 90.00%  | 90.00%  |
| Nilai Huruf BC                        | 85.71% |        | 66.67%   Nilai Huruf B                 | 90.00%    |        | 94.74%   Nilai Huruf C                 | 100.00% | 91.67%  |
| Nilai Huruf C                         | 80.00% |        | 92.31% Nilai Huruf C                   | 76.92%    |        | 100.00% Nilai Huruf D                  | 93.33%  | 100.00% |
| Pengembangan Konten Web               |        |        | Software Testing and Quality Assurance |           |        | Web Component Development              |         |         |
| Akurasi                               | 77.08% |        | Akurasi                                | 68.75%    |        | Akurasi                                | 89.58%  |         |
| Prediksi Nilai Huruf Precision Recall |        |        | Prediksi Nilai Huruf Precision Recall  |           |        | Prediksi Nilai Huruf Precision Recall  |         |         |
| lNilai Huruf A                        | 100%   |        | 80.00% Nilai Huruf AB                  | 33.33%    |        | 25.00% Nilai Huruf A                   | 100.00% | 91.67%  |
| Nilai Huruf AB                        | 50.00% |        | 50.00% Nilai Huruf B                   | 58.82%    |        | 83.33% Nilai Huruf AB                  | 87.50%  | 87.50%  |
| Nilai Huruf B                         | 78.95% |        | 78.95%   Nilai Huruf BC                | 75.00%    |        | 66.67% Nilai Huruf B                   | 84.21%  | 100.00% |
| Nilai Huruf BC                        | 76.92% |        | 90.91% Nilai Huruf C                   | 86.67%    |        | 85.71% Nilai Huruf BC                  | 100.00% | 85.71%  |
| lNilai Huruf C                        | 75.00% |        | 85.71% Nilai Huruf D                   | $60.00\%$ |        | 60.00% Nilai Huruf C                   | 75.00%  | 75.00%  |

*Tabel 4. 3 Hasil Matakuliah*

Dari hasil pengujian menggunakan *cross validation* dengan 5-*folds*  terhadap 6 matakuliah yang ada pada tabel 4.3 didapatkan bahwa matakuliah yang memiliki tingkat akurasi tertinggi menunjukkan bahwa nilai yang ada dalam matakuliah tersebut dapat mengukur kedekatan antara nilai sebenarnya dan nilai prediksi sedangkan nilai *precision* dan *recall* dengan hasil persentase tinggi dapat diprediksi dengan benar menunjukkan bahwa tingkat keberhasilan dan ketepatan dalam memprediksi data yang sesuai dengan nilai sebenarnya dan sesuai yang diharapkan cukup tinggi.

Berikut ditampilkan grafik *scatter* dari 6 matakuliah yang telah dilakukan pengujian untuk memprediksi nilai huruf seperti yang terdapat pada gambar  $4.24 - 4.29$ .

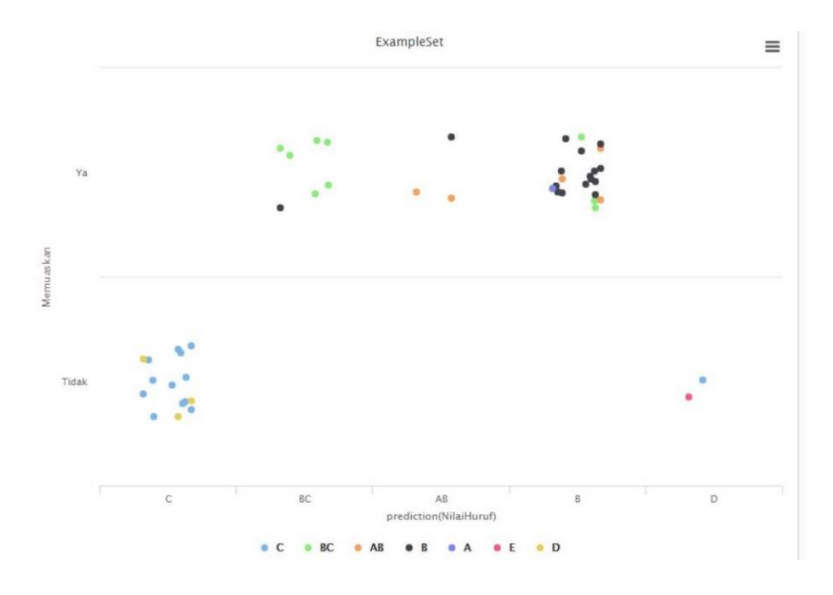

*Gambar 4. 24 Grafik Scatter Business Intelligence*

Berdasarkan pada gambar 4.24 dapat dilihat bahwa terdapat lebih banyak mahasiswa yang mendapatkan nilai akhir yang memuaskan sebanyak 31 mahasiswa dan 17 mahasiswa mendapatkan nilai akhir kurang memuaskan.

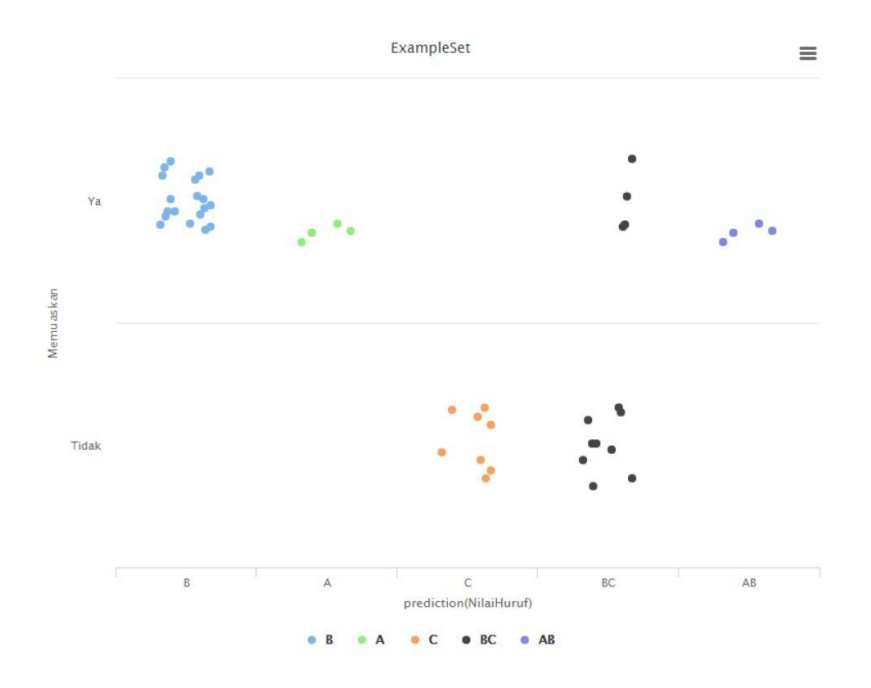

*Gambar 4. 25 Grafik Scatter Pengembangan Konten Web*

Berdasarkan pada gambar 4.25 terdapat mahasiswa sebanyak 31 mahasiswa mendapatkan nilai akhir memuaskan sedangkan 17 mahasiswa lainnya mendapatkan nilai akhir kurang memuaskan.

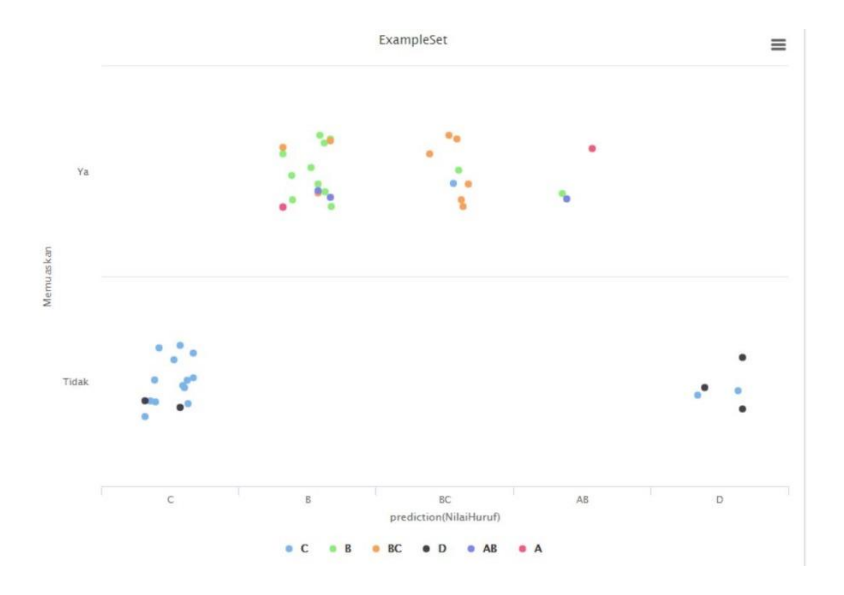

*Gambar 4. 26 Grafik Scatter Software Testing and Quality Assurance*

Berdasarkan pada gambar 4.26 dapat dilihat perbandingan antara mahasiswa yang mendapatkan nilai akhir yang memuaskan dan tidak memuaskan sangat tipis yaitu sebanyak 28 mahasiswa mendapatkan nilai akhir memuaskan dan 20 mahasiswa mendapatkan nilai akhir kurang memuaskan.

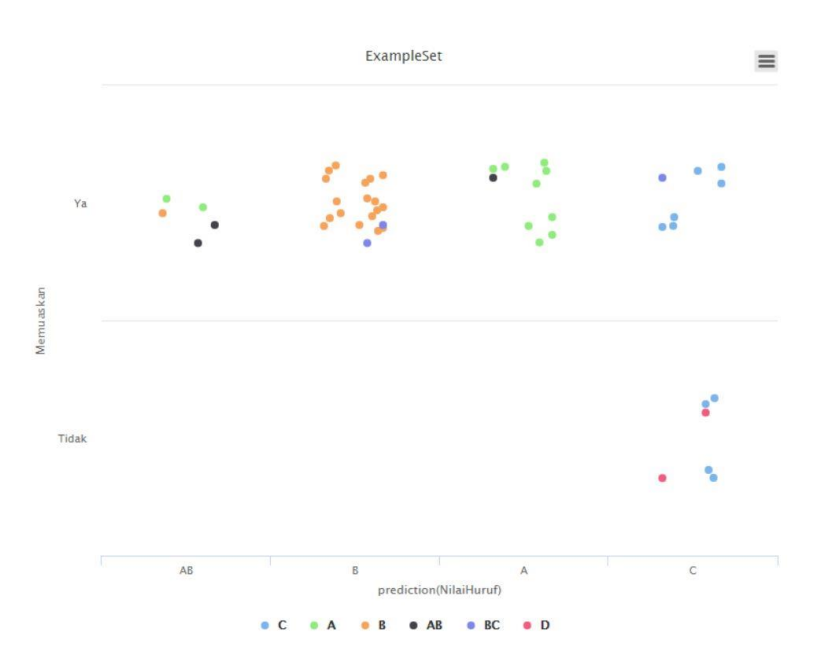

*Gambar 4. 27 Grafik Scatter Web Application Development*

Berdasarkan pada gambat 4.27 didapatkan bahwa terdapat mahasiswa mendapatkan nilai akhir memuaskan sebanyak 42 mahasiswa dan 6 mahasiswa mendapatkan nilai akhir kurang memuaskan.

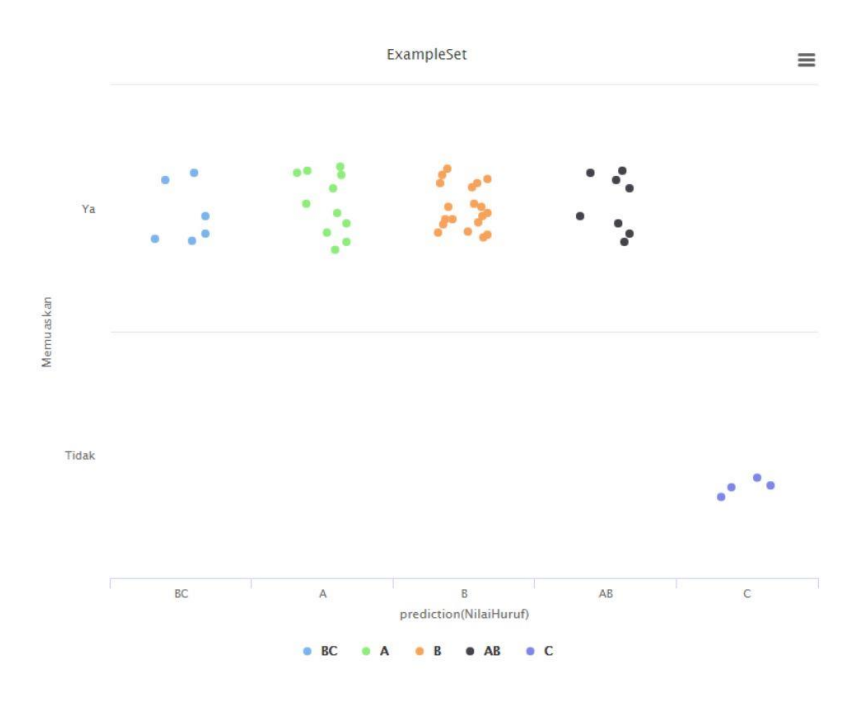

*Gambar 4. 28 Grafik Scatter Web Component Development*

Berdasarkan pada gambar 4.28 dapat dilihat bahwa terdapat lebih banyak mahasiswa mendapatkan nilai akhir memuaskan sebanyak 44 mahasiswa sedangkan 6 mahasiswa yang lain mendapatkan nilai akhir kurang memuaskan.

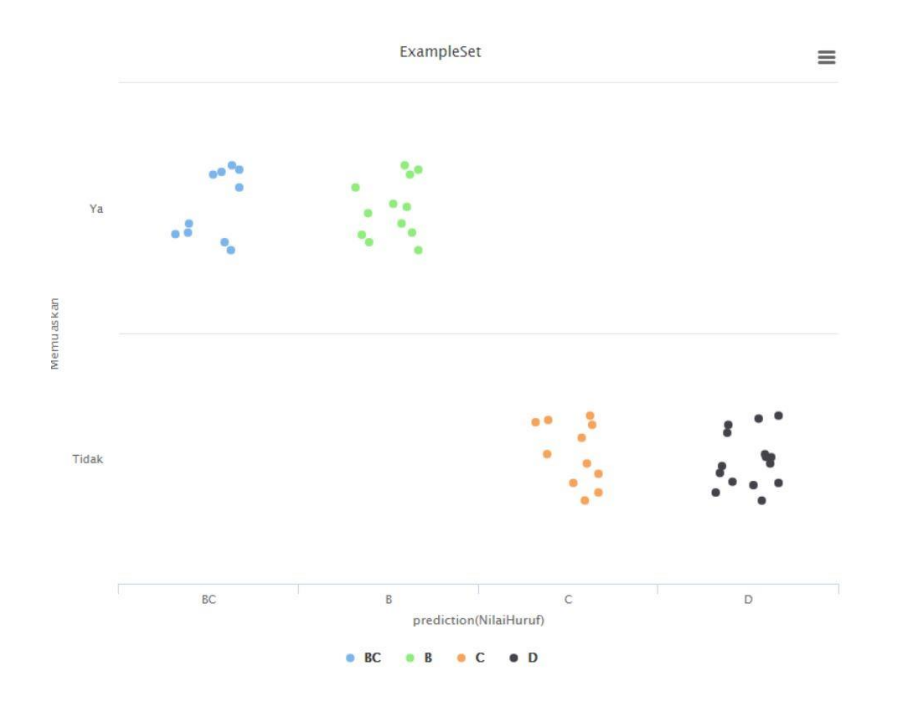

*Gambar 4. 29 Grafik Scatter Object Oriented Analysis Design*

Berdasarkan pada gambar 4.29 terdapat lebih banyak mahasiswa mendapatkan nilai akhir kurang memuaskan sebanyak 22 mahasiswa dan 26 mahasiswa mendapatkan nilai akhir memuaskan.

Berdasarkan pada grafik *scatter* dan juga tabel 4.4 dapat dilihat bahwa terdapat 1 matakuliah yaitu matakuliah *object oriented analysis design* yang memiliki mahasiswa dengan nilai akhir yang tidak memuaskan, sedangkan matakuliah yang lain memiliki mahasiswa dengan nilai akhir yang memuaskan.

Setelah mendapatkan hasil berdasarkan tabel 4.4, maka bisa dilakukan evaluasi terhadap matakuliah yang mendapatkan nilai akhir yang tidak memuaskan untuk kedepannya agar bisa menjadi lebih banyak mahasiswa yang mendapatkan nilai akhir memuaskan.

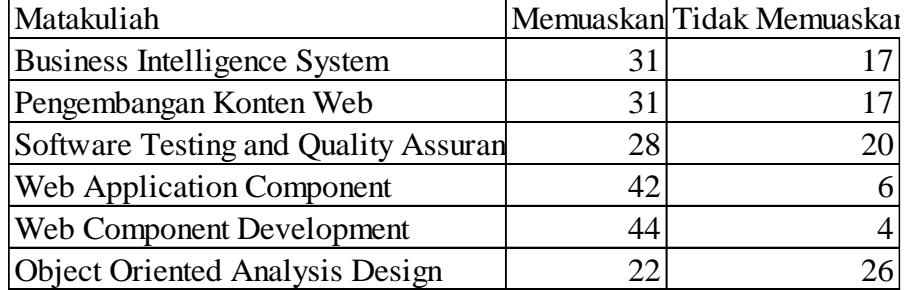

Untuk menentukan nilai akurasi, *precision*, dan *recall* dari masingmasing matakuliah yang dilakukan pengujian dilakukan dengan rumus:

Akurasi $=$   $\frac{\text{jumlah sentiment benar}}{\text{jumlah data tes}}$  x 100%

*Precision* = *true positive true positive+false positive*

$$
Recall = \frac{true \ positive}{true \ positive + false \ negative}
$$

Perhitungan untuk menentukan nilai akurasi, *precision,* dan *recall* dari matakuliah *business intelligence system.*

> Akurasi : 15+10+6+4+0+2  $\frac{1}{15+1+1+2+2+10+1+6+2+4+2+2}$  X 100=77.08%

• *Class* nilai AB

*Precision*  $=\frac{2}{3}$  $\frac{2}{2+1} = \frac{2}{3}$  $\frac{2}{3}$  = 0.6667 = 66.67%  $Recall = \frac{2}{3}$  $\frac{2}{2+3} = \frac{2}{5}$  $\frac{2}{5}$  = 0.4 = 40%

• *Class* nilai B

*Precision* =  $\frac{14}{14 + 7} = \frac{14}{21}$  $\frac{14}{21}$  = 0.6667 = 66.67%

$$
Recall = \frac{14}{14+2} = \frac{14}{16} = 0.8750 = 87.50\%
$$

• *Class* nilai BC

*Precision* =  $\frac{6}{6+1}$  =  $\frac{6}{7}$  $\frac{6}{7}$  = 0.8571 = 85.71%  $Recall = \frac{6}{6+3} = \frac{6}{9}$  $\frac{6}{9}$  = 0.6667 = 66.67%

• *Class* nilai C

*Precision* =  $\frac{12}{12+3}$  =  $\frac{10}{13}$  $\frac{10}{13}$  = 0.8 = 80%

$$
Recall = \frac{12}{12+1} = \frac{12}{13} = 0.9231 = 92.31\%
$$

Untuk menghitung nilai probabilitas dapat menggunakan cara seperti berikut:

$$
P(H | X) = \frac{P(X | H) P(H)}{P(X)}
$$

Pertama, melakukan perhitungan dari nilai huruf dari *data set,*  kemudian didapatkan hasil yaitu:

- Huruf A: 1
- Huruf AB: 5
- Huruf B: 16
- Huruf BC: 9
- Huruf  $C : 13$
- Huruf  $D : 3$
- Huruf  $E : 1$

Setelah mengetahui nilai huruf yang terdapat dalam *data set,* selanjutnya menghitung masing-masing atribut yang diambil dari *data testing*  seperti berikut:

> • NIM = 2015014007, Q1 = 80, Q2 = 49, Q3 = 51, Nilai angka = 60, Memuaskan  $= Ya$

Langkah Selanjutnya untuk mencari nilai *mean* dan nilai *standar deviasi* dari atribut yang memiliki nilai numerik seperti pada tabel 4.5.

|                | Huruf        | Huruf  | Huruf        | Huruf     | Huruf         | Huruf  | Huruf            |
|----------------|--------------|--------|--------------|-----------|---------------|--------|------------------|
|                | $\mathbf{A}$ | AB     | $\, {\bf B}$ | <b>BC</b> | $\mathcal{C}$ | D      | E                |
| Q1             | 80           | 80     | 72.688       | 63.444    | 64.615        | 73.333 | 20               |
| Mean           |              |        |              |           |               |        |                  |
| Q1             | 0.001        | 0.001  | 12.547       | 12.320    | 14.500        | 11.547 | 0.001            |
| <b>Standar</b> |              |        |              |           |               |        |                  |
| Deviasi        |              |        |              |           |               |        |                  |
| Q2             | 80           | 68.800 | 64.750       | 59.556    | 56.769        | 29     | $\boldsymbol{0}$ |
| Mean           |              |        |              |           |               |        |                  |
| Q2             | 0.001        | 4.658  | 7.707        | 12.856    | 6.234         | 25.159 | 0.001            |
| <b>Standar</b> |              |        |              |           |               |        |                  |
| Deviasi        |              |        |              |           |               |        |                  |
| Q <sub>3</sub> | 85           | 78.600 | 70.625       | 62.889    | 47.615        | 36.667 | 40               |
| Mean           |              |        |              |           |               |        |                  |
| Q <sub>3</sub> | 0.001        | 4.980  | 10.269       | 11.363    | 13.629        | 11.930 | 0.001            |
| <b>Standar</b> |              |        |              |           |               |        |                  |
| Deviasi        |              |        |              |           |               |        |                  |
| Nilai          | 81.667       | 75.800 | 69.354       | 61.963    | 56.333        | 46.333 | 20               |
| Angka          |              |        |              |           |               |        |                  |
| Mean           |              |        |              |           |               |        |                  |
| Nilai          | 0.001        | 1.238  | 2.894        | 1.759     | 2.759         | 4.055  | 0.001            |
| Angka          |              |        |              |           |               |        |                  |
| <b>Standar</b> |              |        |              |           |               |        |                  |
| Deviasi        |              |        |              |           |               |        |                  |

*Tabel 4. 5 Mean dan Standar Deviasi*

Setelah mengetahui nilai numerik dari beberapa atribut yang terdapat di *data testing* maka gunakan rumus *gaussian distribution* sebagai berikut:

$$
g(x,\mu,\sigma) = \frac{1}{\sigma\sqrt{2 \pi}} e^{-\frac{(x-\mu)^2}{2\sigma^2}}
$$

Diketahui : Q1 = 80

• 
$$
f(Q1 = 80 | A) = {1 \over 0.001\sqrt{2 \pi}} e^{-\frac{(80 - 80)^2}{2(0.001)^2}} = 398.9422804
$$

• 
$$
f(Q1 = 80 | AB) = {1 \over 0.001 \sqrt{2 \pi}} e^{-\frac{(80 - 80)^2}{2(0.001)^2}} = 398.9422804
$$

• 
$$
f(Q1 = 80 | B) = \frac{1}{12.547\sqrt{2\pi}} e^{-\frac{(80 - 72.688)^2}{2(12.547)^2}} = 0.026883013
$$

• 
$$
f(Q1 = 80 | BC) = \frac{1}{12.320\sqrt{2\pi}} e^{-\frac{(80 - 63.444)^2}{2(12.320)^2}} = 0.013126744
$$

2

• 
$$
f(Q1 = 80 | C) = \frac{1}{14.500\sqrt{2\pi}} e^{-\frac{(80 - 64.615)^2}{2(14.500)^2}} = 0.01567036
$$

• 
$$
f(Q1 = 80 | D) = \frac{1}{11.547\sqrt{2 \pi}} e^{-\frac{(80 - 73.333)^2}{2(11.547)^2}} = 0.02924497
$$

• 
$$
f(Q1 = 80 | E) = {1 \over 0.001\sqrt{2 \pi}} e^{-\frac{(80 - 20)^2}{2(0.001)^2}} = 0
$$

Diketahui :  $Q2 = 49$ 

• 
$$
f(Q2 = 49 | A) = {1 \over 0.001\sqrt{2 \pi}} e^{-\frac{(49-80)^2}{2(0.001)^2}} = 0
$$

• 
$$
f(Q2 = 49 | AB) = \frac{1}{4.658\sqrt{2\pi}} e^{-\frac{(49 - 68.800)^2}{2(4.658)^2}} = 0.00001021178
$$

• 
$$
f(Q2 = 49 | B) = {1 \over 7.707\sqrt{2 \pi}} e^{-\frac{(49 - 64.750)^2}{2(7.707)^2}} = 0.00641439
$$

• 
$$
f(Q2 = 49 | BC) = \frac{1}{2.856\sqrt{2\pi}} e^{-\frac{(49 - 59.556)^2}{2(12.856)^2}} = 0.022151549
$$

 $\overline{a}$ 

• 
$$
f(Q2 = 49 | C) = {1 \over 6.234\sqrt{2 \pi}} e^{-\frac{(49 - 56.769)^2}{2(6.234)^2}} = 0.029437033
$$

• 
$$
f(Q2 = 49 | D) = \frac{1}{25.15\sqrt{2 \pi 9}} e^{-\frac{(49-29)^2}{2(25.159)^2}} = 0.011560949
$$

• 
$$
f(Q2 = 49 | E) = {1 \over 0.001 \sqrt{2 \pi}} e - {(49 - 0)^2 \over 2(0.001)^2} = 0
$$

Diketahui : Q3 = 51

• 
$$
f(Q3 = 51 | A) = \frac{1}{0.001\sqrt{2\pi}} e^{-\frac{(51-85)^2}{2(0.001)^2}} = 0
$$

• 
$$
f(Q3 = 51 | AB) = \frac{1}{4.980\sqrt{2 \pi}} e^{-\frac{(51 - 78.600)^2}{2(4.980)^2}} = 0.00000001713
$$

• 
$$
f(Q3 = 51 | B) = \frac{1}{10.269\sqrt{2\pi}} e^{-\frac{(51 - 70.625)^2}{2(10.269)^2}} = 0.00625561
$$

• 
$$
f(Q3 = 51 | BC) = \frac{1}{11.363\sqrt{2\pi}} e^{-\frac{(51 - 62.889)^2}{2(11.363)^2}} = 0.0203096
$$

• 
$$
f(Q3 = 51 | C) = \frac{1}{13.629\sqrt{2\pi}} e^{-\frac{(51 - 47.615)^2}{2(13.629)^2}} = 0.0283825
$$

• 
$$
f(Q3 = 51 | D) = \frac{1}{11.930\sqrt{2\pi}} e^{-\frac{(51 - 36.667)^2}{2(11.930)^2}} = 0.0162493
$$

• 
$$
f(Q3 = 51 | E) = {1 \over 0.001\sqrt{2\pi}} e^{-{(51-40)^2 \over 2(0.001)^2}} = 0
$$

Diketahui : Nilai Angka = 60

• f(Nilai Angka = 60 | A)= 
$$
\frac{1}{0.001\sqrt{2\pi}}
$$
 e  $-\frac{(60-81.667)^2}{2(0.001)^2}$  = 0

• f(Nilai Angka = 60 | AB) = 
$$
\frac{1}{1.238\sqrt{2}\pi}
$$
 e  $-\frac{(60.75.800)^2}{2(1.238)^2}$  = 1.37669

• f(Nilai Angka = 60 | B) 
$$
= \frac{1}{2.894\sqrt{2\pi}} e^{-\frac{(60-69.354)^2}{2(2.894)^2}} = 0.000743
$$

• f(Nilai Angka = 60 | BC) 
$$
=\frac{1}{1.759\sqrt{2\pi}} e^{-\frac{(60 - 61.963)^2}{2(1.759)^2}} =
$$
  
0.121677

• f(Nilai Angka = 60 | C)=
$$
\frac{1}{2.759\sqrt{2\pi}}
$$
 e -  $\frac{(60.56.333)^2}{2(2.759)^2}$  = 0.059781

• f(Nilai Angka = 60 | D)=
$$
\frac{1}{4.055\sqrt{2\pi}}
$$
 e  $-\frac{(60-46.333)^2}{2(4.055)^2}$  = 0.000336

• f(Nilai Angka = 60 | E)= 
$$
\frac{1}{0.001\sqrt{2\pi}}
$$
 e  $-\frac{(60-20)^2}{2(0.001)^2} = 0$ 

Selanjutnya menghitung probabilitas dari nominal atribut dari nilai huruf. Pertama menghitung jumlah dari atribut nilai huruf dan memuaskan dari tabel *data set* seperti pada tabel 4.6 dan tabel 4.7 berikut ini:

| P(Huruf A/48)  | 1/48  |
|----------------|-------|
| P(Huruf AB/48) | 5/48  |
| P(Huruf B/48)  | 16/48 |
| P(Huruf BC/48) | 9/48  |
| P(Huruf C/48)  | 13/48 |
| P(Huruf D/48)  | 3/48  |
| P(Huruf E/48)  | 1/48  |

*Tabel 4. 6 Probabilitas Nilai Huruf*

*Tabel 4. 7 Probabilitas Memuaskan*

| P(Memuaskan Ya  Huruf A)  | 1/1   |
|---------------------------|-------|
| P(Memuaskan Ya  Huruf AB) | 5/5   |
| P(Memuaskan Ya  Huruf B)  | 16/16 |
| P(Memuaskan Ya  Huruf BC) | 9/9   |
| P(Memuaskan Ya  Huruf C)  | 0/13  |
| P(Memuaskan Ya  Huruf D)  | 0/3   |
| P(Memuaskan Ya  Huruf E)  | 0/1   |

Langkah terakhir adalah menghitung semua nilai atribut dari semua hasil variabel seperti berikut ini:

Huruf A:  $0.02083 \times 398.9423 \times 0 \times 0 \times 0 \times 1 = 0$ 

Huruf AB: 0.10417 x 398.9423 x 0.000010212 x 0.000000171 x 0 x 1  $= 0$ 

Huruf B: 0.3333 x 0.02688 x 0.0006414 x 0.006256 x 0.000743 x 1 = 0.00000000002671

Huruf BC: 0.1875 x 0.013127 x 0.022152 x 0.02031 x 0.12168 x 1

 $= 0.0000001347438$ 

Huruf C:  $0.2708 \times 0.01567 \times 0.02944 \times 0.02838 \times 0.0598 \times 0 = 0$ 

Huruf D: 0.0625 x 0.029245 x 0.01156 x 0.01625 x 0.00034 x  $0 = 0$ 

Huruf E:  $0.0208 \times 0 \times 0 \times 0 \times 0 \times 0 = 0$ 

Proses perhitungan *confidence:*

Probabilitas Huruf A= $\frac{0}{0+0+0.00000000002671+0.0000001347438+0+0+0}$ = 0 Probabilitas Huruf AB= $\frac{0}{0+0+0.00000000002671+0.0000001347438+0+0+0}$ = 0 Probabilitas Huruf B= $\frac{0.00000000002671}{0+0+0.00000000002671+0.0000001347438+0+0+0}$ = 0.45952365 Probabilitas Huruf BC= $\frac{0.0000001347438}{0+0+0.00000000002671+0.0000001347438+0+0+0}$ 0.54047634 Probabilitas Huruf C= $\frac{0}{0+0+0.00000000002671+0.0000001347438+0+0+0}$  = 0 Probabilitas Huruf D= $\frac{0}{0+0+0.00000000002671+0.0000001347438+0+0+0}$ = 0 Probabilitas Huruf E= $\frac{0}{0+0+0.00000000002671+0.0000001347438+0+0+0}$ = 0

Dari perhitungan diatas didapatkan bahwa mahasiswa dengan NIM 20150140007, Q1 80, Q2 49, Q3 51, Nilai Angka 60 dan Memuaskan Ya diprediksi memahami pembelajaran matakuliah *Business Intelligence System*  karena hasil perhitungan kelas BC lebih besar dengan hasil probabilitas sebesar 0.54047634.

#### **4.8. Perbandingan Hasil antara Matakuliah**

Akurasi yang didapat dari pengujian data yang tertinggi pada tabel 4.8 terdapat pada matakuliah *object oriented analysis design* sebesar 93.75%, diikuti dengan matakuliah *web component development* dengan akurasi sebesar 89.58%, matakuliah *web application development* yang memiliki akurasi sebesar 81.25%, selanjutnya diikuti dengan matakuliah *pengembangan konten web* sebesar 77.08%, lalu matakuliah *business intelligence system* sebesar 70.83% dan akurasi terendah pada saat pengujian yaitu matakuliah *software testing and quality assurance* dengan akurasi sebesar 68.75%.

Nilai rata-rata *precision* tertinggi pada saat melakukan pengujian terdapat pada matakuliah *object oriented analyis design* sebesar 93.75% diikuti dengan matakuliah *web component development* sebesar 89.34%, matakuliah *pengembangan konten web* sebesar 76.17% dengan diikuti matakuliah *business intelligence system* sebesar 74.78% lalu matakuliah *web application development* sebesar 74.23% dan terakhir dengan nilai *precision* terendah yaitu matakuliah *software testing and quality assurance* sebesar 62.76%.

Nilai rata-rata *recall* tertinggi yaitu pada matakuliah *object oriented analysis design* sebesar 93.34% dengan diikuti matakuliah *web component development* sebesar 87.98%, matakuliah *web application development* sebesar 85.80%, yang selanjutnya diikuti matakuliah *pengembangan konten web*  sebesar 77.11, matakuliah *business intelligence system* sebesar 71.62% dan matakuliah dengan nilai *recall* terendah yaitu *software testing and quality assurance* sebesar 64.14%.

| Matakuliah                             | Akurasi | <b>Precision Recall</b> |        |
|----------------------------------------|---------|-------------------------|--------|
| <b>Object Oriented Analysis System</b> | 93.75%  | 93.75%                  | 93.34% |
| Web Component Development              | 89.58%  | 89.34%                  | 87.98% |
| <b>Web Application Development</b>     | 81.25%  | 76.17%                  | 85.80% |
| Pengembangan Konten Web                | 77.08%  | 74.78%                  | 77.11% |
| <b>Business Intelligence System</b>    | 70.83%  | 74.23%                  | 71.62% |
| Software Testing and Quality Assuranc  | 68.75%  | 62.76%                  | 64.14% |

*Tabel 4. 8 Perbandingan antar Matakuliah*